#### MINISTÈRE DE L'ENSEIGNEMENT SUPÉRIEUR ET DE LA RECHERCHE SCIENTIFIQUE UNIVERSITÉ SAAD DAHLAB - BLIDA 1 FACULTÉ DE TECHNOLOGIE

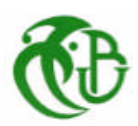

### **MÉMOIRE**

Présenté au département des ÉNERGIES RENOUVELABLES Par : OUZERI Leila Pour l'obtention du diplôme de :

### **MASTER EN ÉNERGIES RENOUVELABLES**

OPTION : CONVERSION PHOTOVOLTAÏQUE

### THÈME :

### **SIMULATION DE L'OMBRAGE D'UN PANNEAU PHOTOVOLTAÏQUE À L'AIDE DE LA MÉTHODOLOGIE DE LA RECHERCHE EXPÉRIMENTALE (PLANS D'EXPÉRIENCES)**

Soutenu le : 25 septembre 2017 Devant le jury composé de :

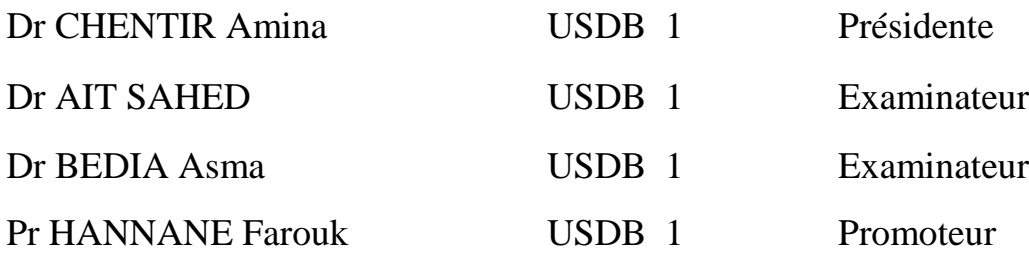

2016-2017

### **Remerciements**

Ce travail a été réalisé dans le cadre de la préparation d'un mémoire de Master en Énergies Renouvelables, option Conversion Photovoltaïque au Département des Énergies Renouvelables de l'université Saad Dahlab de Blida 1.

Je remercie vivement mon promoteur le Pr HANNANE Farouk pour ses conseils et sa disponibilité.

Mes plus vifs remerciements vont au Pr MERZOUK Mustapha qui m'a permis de m'intégrer dans le domaine de l'énergie photovoltaïque.

Je remercie le Dr Pierre PETIT du Laboratoire Matériaux Optiques, Photonique et Systèmes (LMOPS) de l'Université de Lorraine/Centrale Supélec. Sans lui le travail n'aura pas lieu. Et je tiens à remercier sincèrement Pr Michel AILLERIE, Pr Jean-Pierre CHARLES du même laboratoire pour leur collaboration et leur chaleureux accueil.

Tout comme je remercie l'ensemble du personnel du Laboratoire de Physique Théorique et Interactions Rayonnement Matière (LPTHIRM) de l'USDB1 pour les encouragements.

Je remercie Dr CHENTIR Amina de m'avoir fait l'honneur de présider le jury de soutenance du présent mémoire.

Je remercie Dr AIT SAHED Oussama de m'avoir fait l'honneur de participer au jury en qualité d'examinateurs.

Je remercie Dr BEDIA Asma de m'avoir fait l'honneur de participer au jury en qualité d'examinateurs.

Enfin, je souhaite exprimer toute ma gratitude à l'ensemble des enseignants et toutes les personnes qui m'ont soutenue à l'aboutissement de ce travail.

الملخـص

الھــدف من ھذه الدراسـة ھو إظھار كیفیة استخـدام منھجیة تصمیم التجارب ( )DoE كوسیلة عملیة لدراسة لوحة ضوئیة *Pmax* تحت الظل. قمنا بوضع نماذج ریاضیة تصف المساحة *S* تحت المنحنى الممیز *V*-*I*، وتغیرات القدرة القصوى التي تنتجها اللوحة، وكفاءة التحويل العام  $\eta_{_S}$  بدلالة شدة الضوء ودرجة الحرارة وعدد الخلايا المظللة<sub>.</sub> هذه النماذج هي نماذج تنبؤية. باستخدام برنامج HIDE 3، يمكننا محاكاة سلوك لوحة تحت التظليل و توقع تغيرات  $P_{max}$  ، و  $\eta_{_g}$  في أي نقطة من المجال التجریبي.

**كلمات المفاتیح : ا**للوحة الضوئیة، القدرة القصوى، تأثیر التظلیل، محاكاة.

### **Résumé**

Le but de cette étude est de montrer comment utiliser la méthodologie de la recherche expérimentale (MRE) en tant que méthode pratique pour modéliser un panneau photovoltaïque fonctionnant sous ombrage. Des modèles mathématiques décrivant la surface  $S$  sous la courbe caractéristique *I-V*, les variations de la puissance maximale *Pmax* délivrée par le panneau, et le rendement de conversion que nous qualifierons de global  $\eta<sub>g</sub>$ , en fonction de l'intensité lumineuse, de la température et du nombre de cellules ombragées, ont été obtenus. Ces modèles sont des modèles prédictifs. À l'aide du logiciel Hide 3, nous pouvons simuler le comportement du panneau sous ombrage et prévoir, en temps réel, les variations de *S* ,  $P_{max}$  et  $\eta_{g}$  en n'importe quel point du domaine expérimental.

### **Mots clés**

Surface sous la courbe caractéristique, puissance maximale, facteur de forme, ombrage, simulation, plans d'expériences.

### **Abstract**

The aim of this study is to present how to use the Design of Experiments (DoE) method as a practical method for modeling a photovoltaic panel operating under shade. Mathematical models were obtained describing the surface  $S$  under the characteristic curve  $I-V$ , the variations in the maximum power  $P_{max}$  delivered by the panel, and the reel conversion factor  $\eta_{g}$ , depending of light intensity, temperature and number of shaded cells. These models are predictive models. Using the Hide 3 software, we can simulate the behavior of the shaded panel and predict in real time the variations of  $P_{max}$ , S and  $\eta<sub>g</sub>$  at any point of the experimental domain.

### **Keywords**

Design of experiments, maximal power, fill factor, shading effect, simulation.

# Table des matières

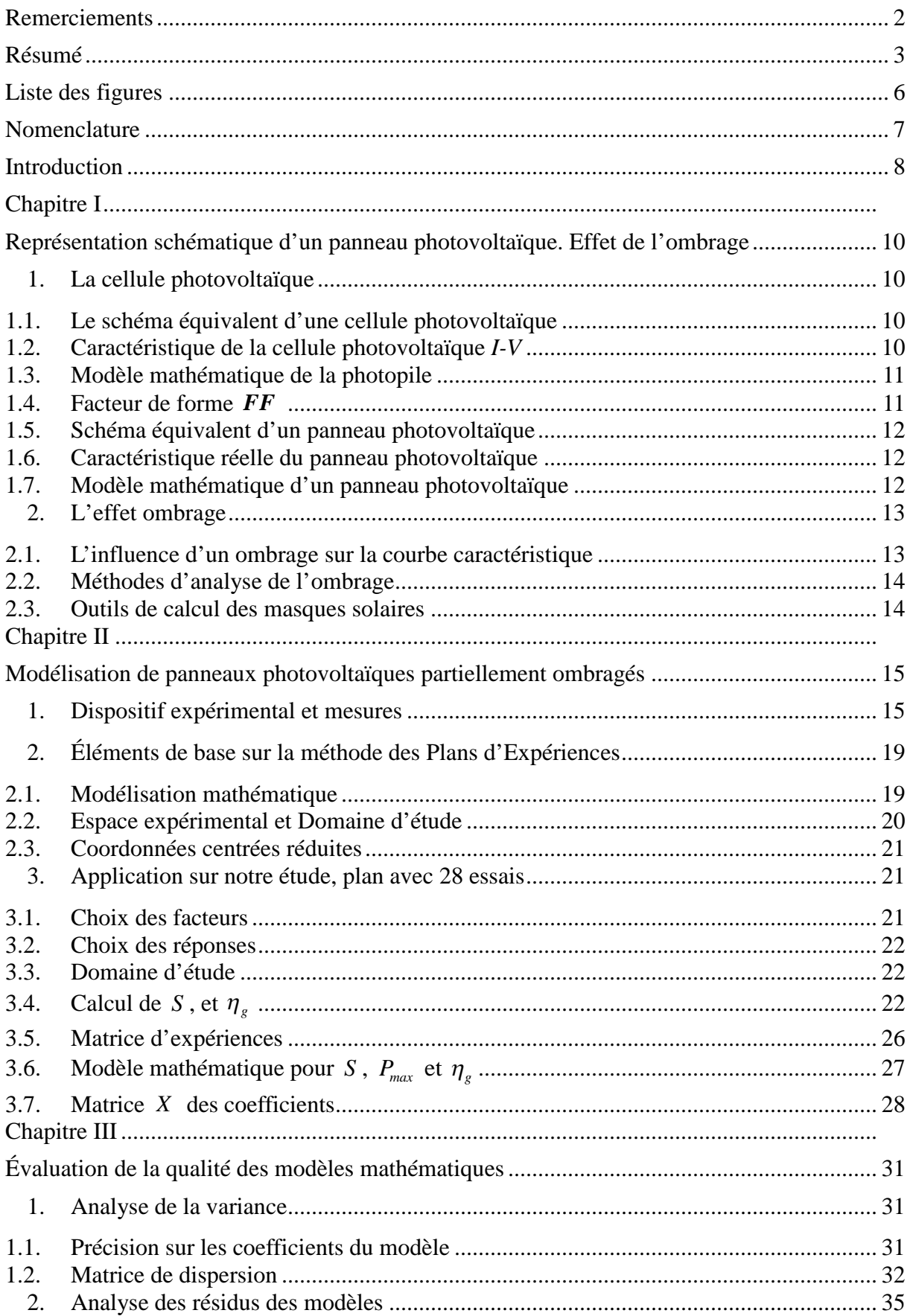

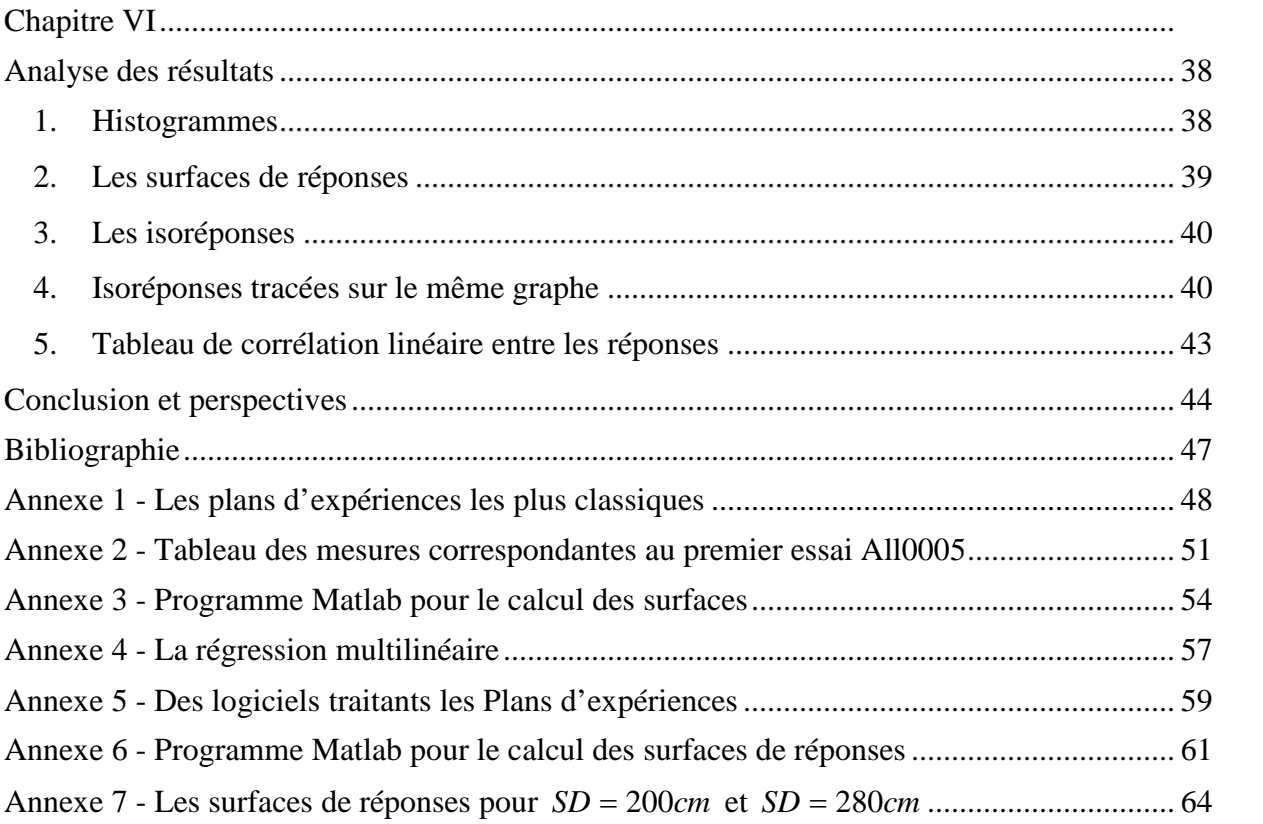

# **Liste des figures**

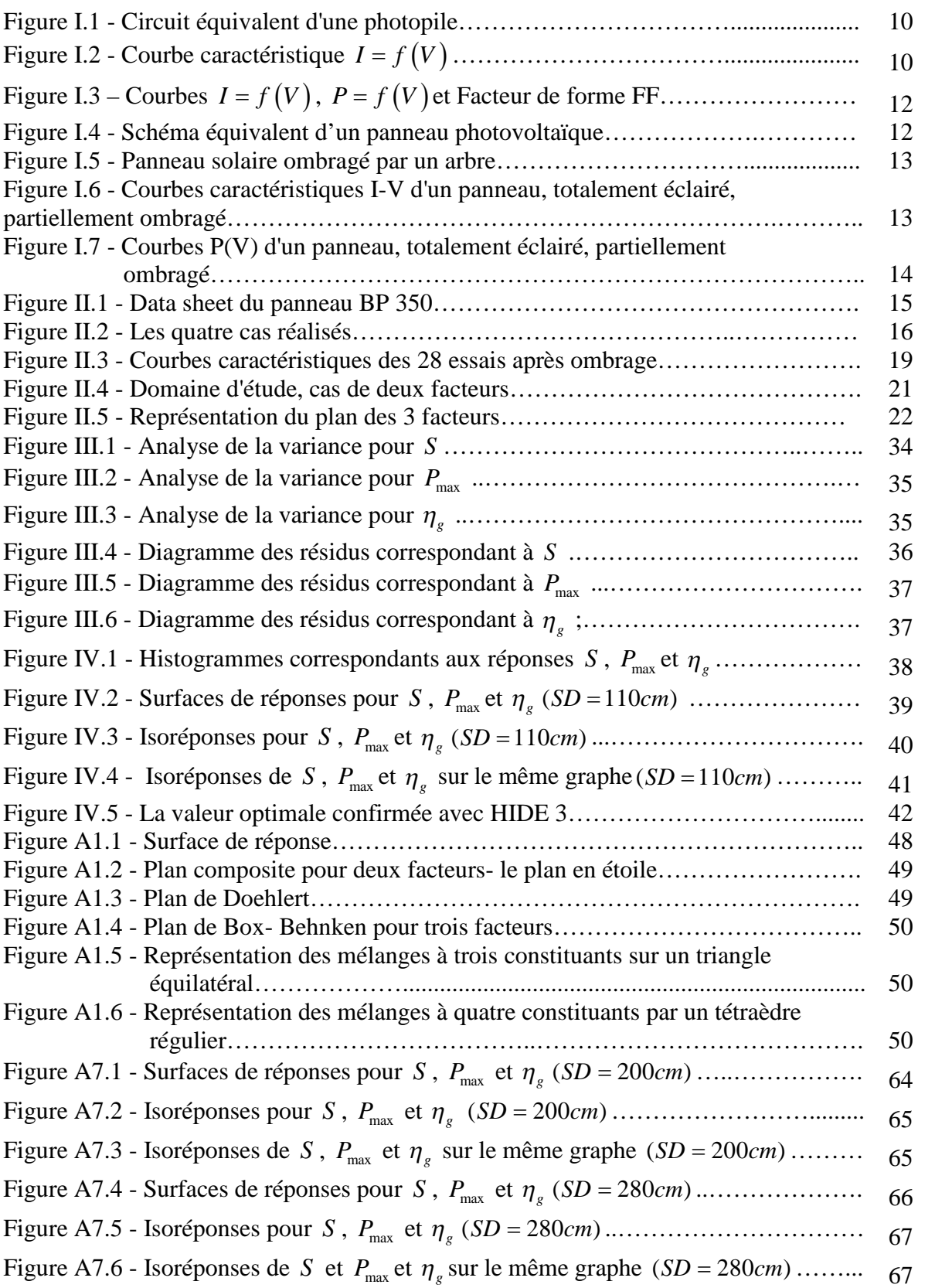

# **Nomenclature**

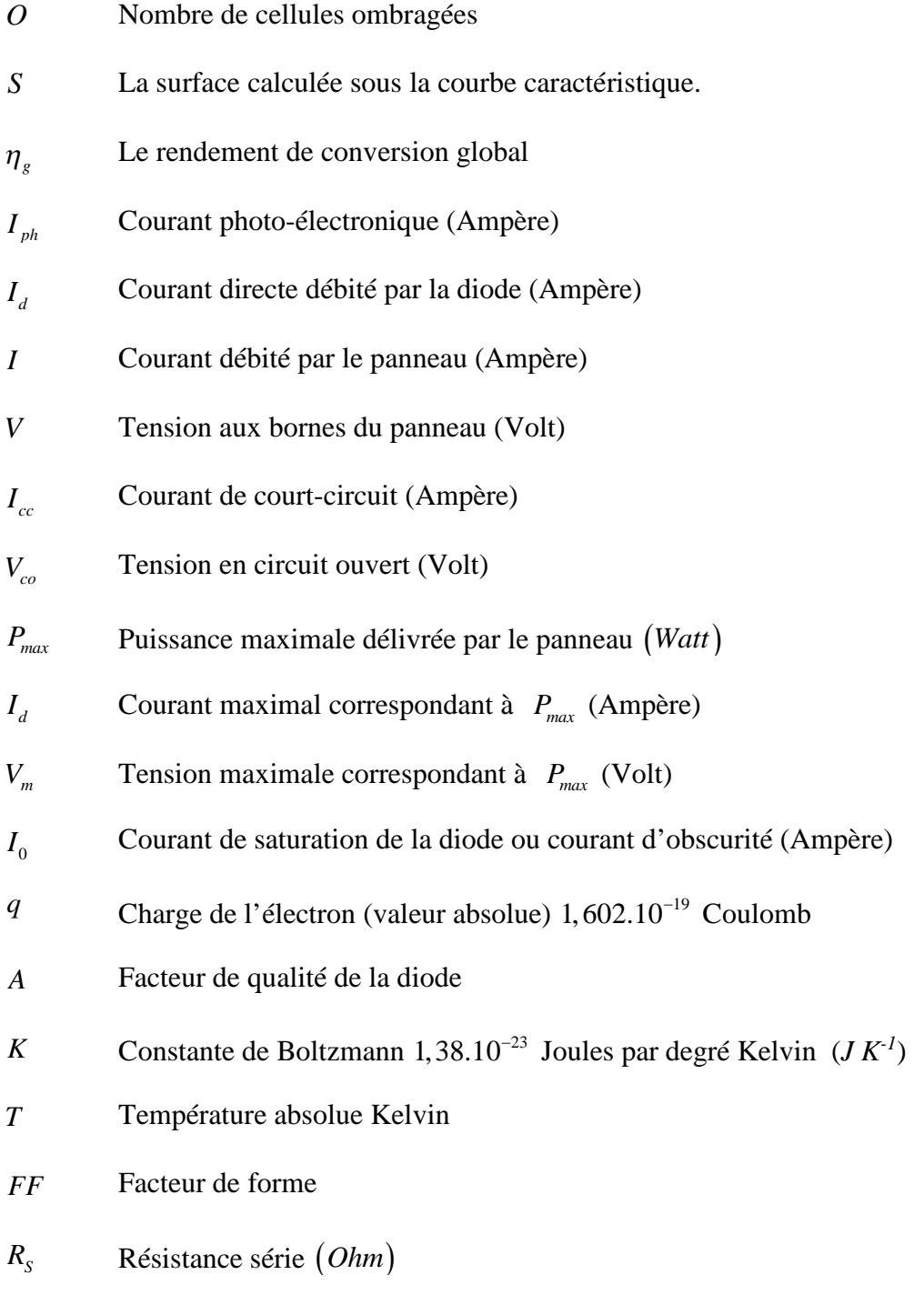

*Rsh* Résistance shunt ou résistance parallèle *Ohm*

### **Introduction**

L'histoire de la science démontre que les percées les plus spectaculaires sur le plan technologique proviennent le plus souvent de découvertes dont personne ne pouvait supposer les possibilités d'application. La recherche fondamentale, source de concepts révolutionnaires a pour but la mise en place de théories en vue d'une compréhension des phénomènes naturels. C'est toujours elle qui est à l'origine des découvertes réellement innovantes entrainant des sauts qualitatifs dans les performances techniques. De nombreux exemples issus, notamment de la physique, permettent d'illustrer cette affirmation.

L'effet photovoltaïque est un pur produit de la recherche fondamentale. Ce phénomène physique est propre aux matériaux semi-conducteurs, comme le silicium, ce dernier libère des électrons en présence de lumière, précisément lorsque des photons entrent en collision avec leurs atomes, ce qui peut donner naissance à un courant électrique. Il a été découvert par Antoine Henri Becquerel en 1839, mais c'est Alexandre Edmond Becquerel qui l'a présenté à l'Académie des sciences fin 1939. La première cellule solaire, l'unité de base d'un panneau solaire, a ainsi vu le jour dans les années 1950. Le semi-conducteur assume les deux rôles : absorption de la lumière et transport des électrons. Le professeur suisse Michael GRATZEL découvrit en 2003 [1] un nouveau type de cellule solaire appelé Dye-sensitized dans laquelle les deux rôles précédents sont séparés.

Contrairement à la recherche fondamentale, la recherche expérimentale dispose d'une méthodologie appelée Méthodologie de la Recherche Expérimentale (MRE) appelée aussi Plans d'Expériences, Planification des Expériences, Expérimentique, Design of Experiments (DoE) en anglais.

Cette dernière permet l'analyse et l'interprétation de tous les essais effectués. C'est une approche qui utilise des outils statistiques. Le fonctionnement est décrit à l'aide d'un modèle mathématique sous forme polynomiale, établi à partir de mesures expérimentales. Les plans d'expériences est une méthodologie qui devrait être l'outil de tout expérimentateur désirant optimiser l'organisation de ses essais, et à obtenir le maximum de renseignements avec le minimum d'expériences. Le système étudié est considéré comme une boite noire dans laquelle seuls sont considérées les entrées (facteurs) et les sorties (réponses). Cette méthode est bien ancienne, elle date du début du siècle grâce aux travaux du biologiste et statisticien britannique Ronald Fisher, le premier à introduire les principes d'un plan d'expérience [2]. Au cours des années. Cette méthode s'est remarquablement développée grâce à plusieurs scientifiques et statisticiens, on cite : Stuart hunter, Klaus\_Hinkelmann, Jacques Goupy, Lee Creighton et Roger Phan-Tan-Luu.

L'effet de l'ombrage sur le comportement des panneaux photovoltaïques constitue également un domaine de recherche important. Plusieurs travaux ont été réalisés dans ce sens. L'ombrage influe sur l'allure de la courbe caractéristique. C'est la raison pour laquelle l'idée nous est venue de calculer la surface *S* sous la courbe caractéristique. Nous pensons qu'elle permet de donner une mesure globale et plus significative de l'effet de l'ombrage, puisque la puissance maximale *Pmax* ne représente qu'un point particulier de la courbe. On peut aussi s'intéresser au facteur de

forme  $\overline{ }$ *max*  $_{co}$   $\wedge$   $\boldsymbol{\iota}$ <sub>cc</sub>  $FF = \frac{P_i}{P_i}$  $V_{ca} \times I_{cc}$ <sup>*V*</sup>  $=$  $\times$ étudié par plusieurs chercheurs physiciens. Par analogie on propose le

rapport  $\eta_{g} = \frac{I_{max}}{g}$ *P S*  $\eta_{\rho} = \frac{I_{max}}{g}$  que nous qualifierons de rendement de conversion global et qui compare la puissance maximale délivrée par le panneau et la surface sous la courbe caractéristique. Ce

facteur est une caractéristique importante et peut être considéré comme un rendement de conversion (au lieu de considérer la puissance incidente qui est une valeur variable souvent normalisée).

La réalisation des mesures est faite au niveau du Laboratoire Matériaux Optiques, Photonique et Systèmes (LMOPS) de l'Université de Lorraine/Centrale Supélec grâce aux Pr Michel AILLERIE, Pr Jean-Pierre CHARLES et Dr PIERRE Petit. Ils nous ont offert tous les moyens possibles afin de mener au mieux les expériences.

Dans le Chapitre I, des rappels concernant l'énergie photovoltaïque et de l'effet de l'ombrage ont été effectués.

Dans le Chapitre II, nous présentons notre approche et nous détaillons notre analyse.

Dans le chapitre III, nous donnons l'évaluation des modèles prédits.

Dans le chapitre IV, nous interprétons les résultats.

Nous terminons par une conclusion où nous proposons des perspectives.

En Annexes, il nous a semblé intéressant pour le futur utilisateur de la méthodologie de la recherche expérimentale de citer quelques logiciels utilisés dans cette discipline. Et nous avons donné aussi les programmes de calculs utilisés pour ce mémoire.

### **Chapitre I**

### **Représentation schématique d'un panneau photovoltaïque. Effet de l'ombrage**

Une cellule photovoltaïque ou photopile est un composant optoélectronique qui transforme directement la lumière solaire en électricité. Cette transformation est réalisée à l'aide de matériaux semi-conducteurs, dans la plupart des cas le silicium.

### **1. La cellule photovoltaïque**

#### **1.1. Le schéma équivalent d'une cellule photovoltaïque**

La Figure I.1 présente le schéma électrique équivalent à une cellule photovoltaïque sous éclairement. Le générateur de courant  $I_{ph}$  (ou courant photo électronique) modélisant l'éclairement est placé en parallèle avec une diode parcourue par le courant direct *<sup>d</sup> I* . [3]

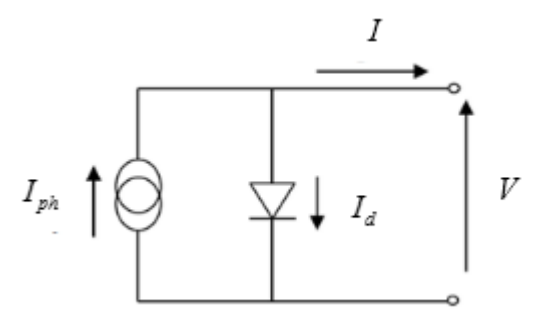

*Figure I.1 - Circuit équivalent d'une photopile*

#### **1.2. Caractéristique de la cellule photovoltaïque** *I-V*

Les variations expérimentales du courant électrique débité  $I$  en fonction de la tension délivrée *V* sont données par la courbe caractéristique *I-V* représentée sur la figure I.2.

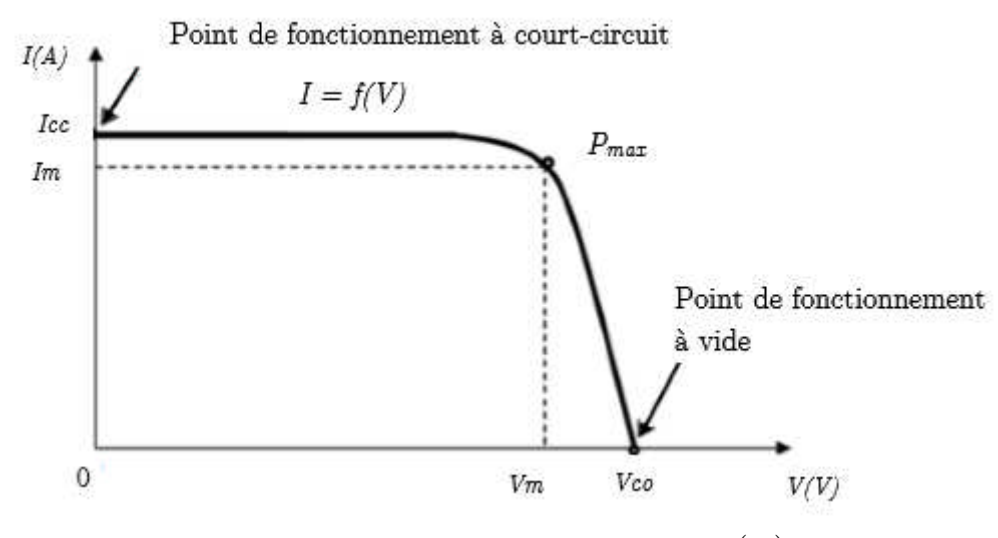

*Figure I.2 - Courbe caractéristique*  $I = f(V)$ 

Trois points ou paramètres essentiels caractérisent cette courbe :

- $I_{cc}$  le point de fonctionnement en court-circuit ( $V = 0, I = I_{cc}$ )
- $V_{co}$  le point de fonctionnement en circuit ouvert ( $I = 0, V = V_{co}$ )

 $P_{max}$  le point de puissance maximal, donné par la formule  $P_{max} = V_m I_m$  et définie par la plus grande surface rectangulaire sous la courbe caractéristique.

La puissance délivrée en un point de fonctionnement de la courbe est définie par le produit de la tension et de l'intensité correspondante  $P = VI$ . La puissance maximale  $P_{max} = V_m I_m$  que peut délivrer la cellule, au point de puissance maximale est donc mesurée par la surface du plus grand rectangle inscrit dans la courbe caractéristique.

#### **1.3. Modèle mathématique de la photopile**

Le courant  $I_d$  traversant la diode est donné par l'équation de Shockley:

$$
I_{d} = I_{0} \left( exp \left( \frac{q}{AkT} V \right) - 1 \right) \quad \text{or} \quad I = I_{ph} - I_{d}, \text{ l'équation de la caractéristique devient :}
$$
\n
$$
I = I_{ph} - I_{o} \left[ exp \left( \frac{q}{AkT} V \right) - 1 \right] \tag{1}
$$

avec :

 $I_{\scriptscriptstyle nh}$ Courant photo électronique qui ne dépend que de l'intensité de l'énergie lumineuse incidente et donc de sa longueur d'onde (Ampère)

- $I_{\rho}$ *I* Courant de saturation de la diode ou courant d'obscurité (Ampère)
- *A* Facteur de qualité de la diode
- *k* Constante de Boltzmann 1,3810<sup>-23</sup> Joules par degré Kelvin  $(J.K^{-1})$
- *q* Charge positive de l'électron  $1,610^{-19}$  Coulomb  $(C)$
- *T* Température absolue de la diode en Kelvins (*°K*)

En substituant les coordonnées des points  $I_{cc}$  et  $V_{co}$  dans l'équation (1), nous obtenons :

$$
V = 0
$$
  
\n
$$
I = I_{ph}
$$
  
\n
$$
I = 0
$$
  
\n
$$
V_{co} = \frac{AKT}{q} \ln \left( 1 + \frac{I_{ph}}{I_o} \right)
$$

bien noter que la courbe caractéristique *I-V* et le modèle ne sont valables que pour un éclairement et une température fixés.

#### **1.4. Facteur de forme** *FF*

Le facteur de forme (Fill Factor) est défini par le rapport entre la puissance maximale délivrée *P*<sub>*max</sub>* et le produit de *V*<sub>*co*</sub> par *I*<sub>*cc*</sub>. Ce facteur mesure également la qualité de la cellule. Plus il est</sub> voisin de un plus meilleure est la qualité de la cellule. Pour une cellule commerciale, ce facteur est de l'ordre de 0,70.

$$
FF = \frac{P_{max}}{V_{co}I_{cc}}
$$

Nous pouvons tracer la courbe donnant la puissance délivrée par la cellule en fonction de la tension sur le même graphe de la caractéristique *I-V* (Figure I.3).

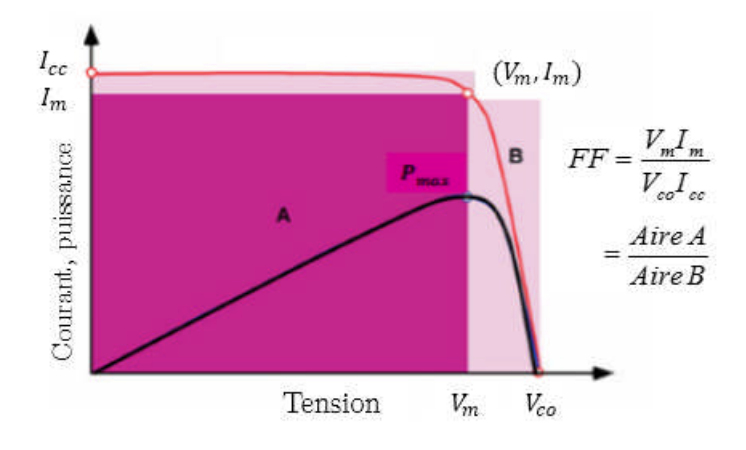

*Figure I.3 - Courbes*  $I = f(V)$ ,  $P = f(V)$  *et Facteur de forme* FF

#### **1.5. Schéma équivalent d'un panneau photovoltaïque**

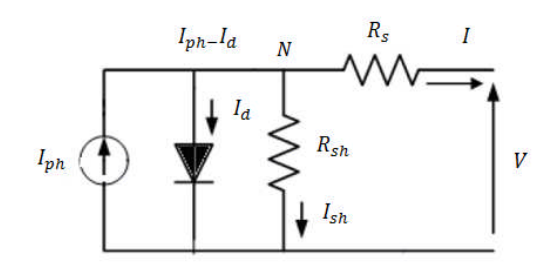

*Figure I.4 - Schéma équivalent d'un panneau photovoltaïque*

La Figure I.4 représente le schéma électrique équivalent au panneau solaire. Deux résistances ont été ajoutées :

- *R<sup>s</sup>* (résistance série), liée à l'impédance des électrodes et du semi-conducteur.
- $R_{sh}$  (résistance shunt ou parallèle), qui correspond à une résistance de fuite entre les deux zones n et p de la jonction. [3]

### **1.6. Caractéristique réelle du panneau photovoltaïque**

Il est important de noter que la caractéristique courant-tension d'un groupement de cellules photovoltaïques, quelles qu'elles soient, sera directement homothétique de la courbe  $I = f(V)$ d'une cellule de base. Il en sera de même pour tout le réseau de caractéristiques. En conséquence, tout ce qui a été dit pour une cellule individuelle sera valable pour un panneau.

#### **1.7. Modèle mathématique d'un panneau photovoltaïque**

Les lois d'électrocinétiques permettent d'établir le modèle suivant :

$$
I = I_{ph} - \frac{V + IR_s}{R_{sh}} - I_0 \left[ exp \frac{q}{AkT} (V + IR_s) - 1 \right]
$$
 (2)

Le modèle fait intervenir les cinq paramètres suivants :  $I_{ph}$ ,  $I_o$ ,  $A$ ,  $I_{cc}$  et  $R_{sh}$ , qui dépendent d'une température et d'un éclairement fixés. Si  $R_s = 0$  et  $R_{sh}$  infinie, on retrouve l'équation idéale (1) de la cellule photovoltaïque.

### **2. L'effet ombrage**

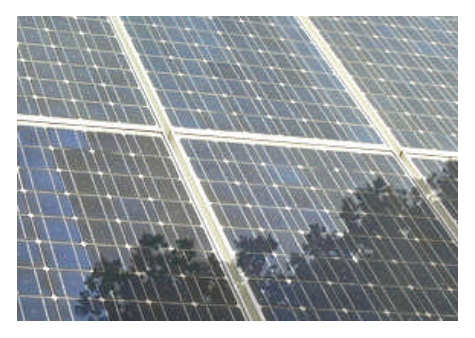

*Figure I.5 - Panneau solaire ombragé par un arbre*

L'ombrage est une réduction de l'ensoleillement reçu par des cellules, il peut réduire jusqu'à 90% des performances du panneau. La cellule ombragée devient réceptrice d'énergie au lieu d'être productrice. L'énergie se transforme en chaleur et risque de dégrader la cellule masquée, c'est l'effet « hot spot » ou « point chaud ». Le courant de l'ensemble de la chaine de cellules en série qui est limité.[4]

L'emploi de diodes de dérivation by-pass est fortement recommandé. Connectée en parallèle sur chaque connexion série des multiples cellules photovoltaïques. Si une telle diode by-pass était connectée dans chaque cellule alors le problème induit par l'ombrage serait fortement réduit. Cependant, ce n'est pas une solution envisageable d'un point de vue commercial.

L'effet ombrage intéresse beaucoup les scientifiques qui travaillent dans le domaine de l'énergie photovoltaïque puisqu'il est l'ennemie imprévisible du bon fonctionnement d'un panneau photovoltaïque. Nous citons dans la bibliographie quelques études récentes : [5][6][7][8][9]

### **2.1. L'influence d'un ombrage sur la courbe caractéristique**

Ombrager même une faible zone d'un panneau photovoltaïque perturbe l'allure de la courbe caractéristique *I-V*. Comme on remarque dans les courbes suivantes au cas où nous avons ombragé une seule cellule d'un panneau :

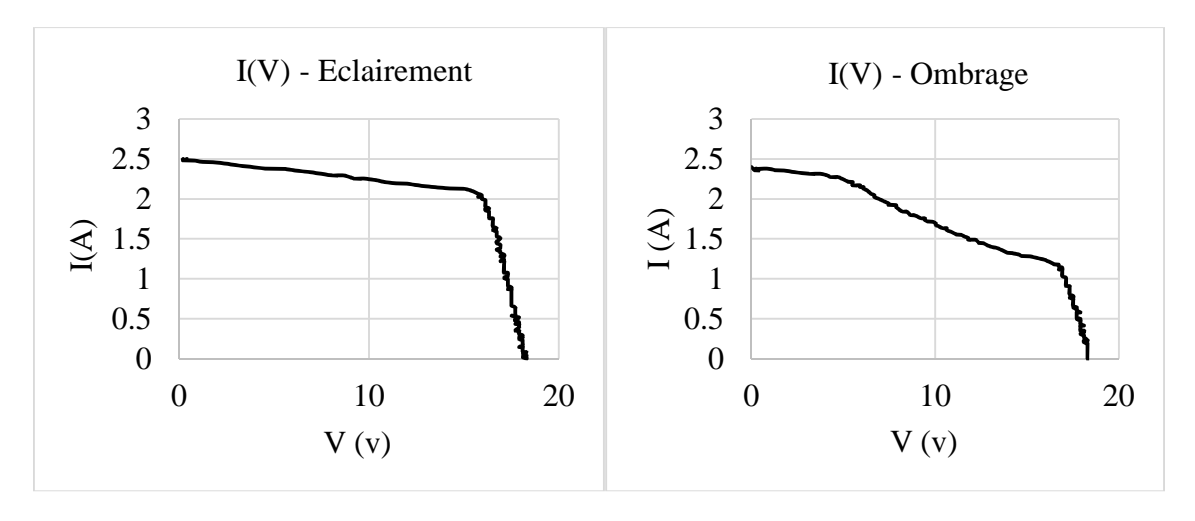

*Figure I.6 - Courbes caractéristiques d'un panneau, totalement éclairé, partiellement ombragé*

La perturbation se figure aussi sur la courbe  $P = f(V)$  de la puissance en fonction de la tension :

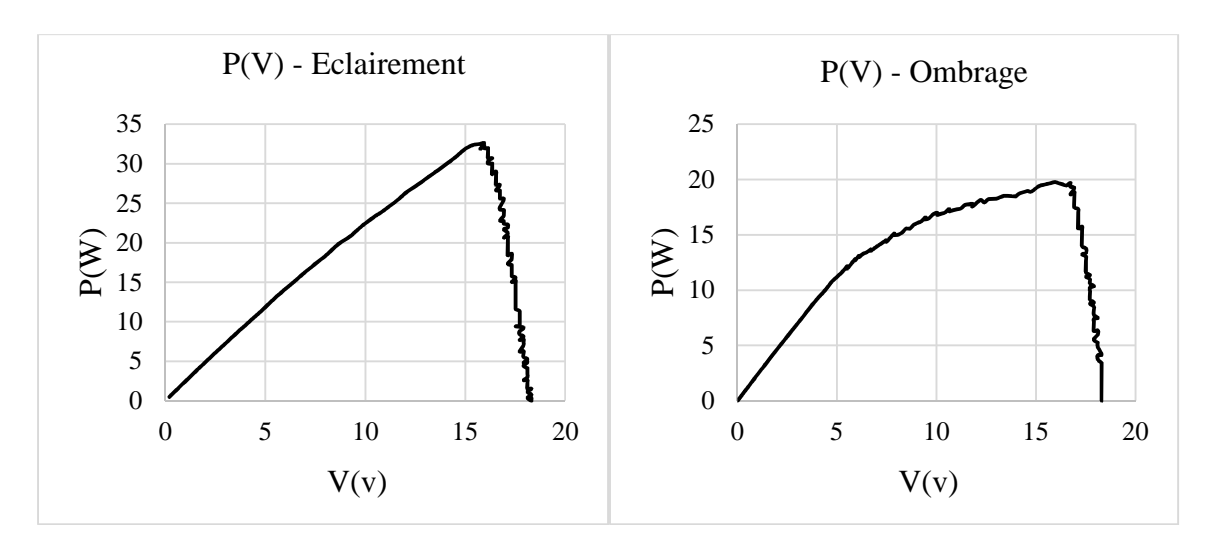

*Figure I.7 - Courbes P(V) d'un panneau, totalement éclairé, partiellement ombragé*

### **2.2. Méthodes d'analyse de l'ombrage**

Plusieurs méthodes ont été utilisées pour modéliser l'ombrage d'un panneau photovoltaïque :

- Traitement numérique avec différents logiciels, tels que le MATLAB [10]
- L'utilisation des réseaux de neurones artificiels [11]
- Utilisation de la méthode de Monte Carlo
- La recherche d'une configuration plus large d'ombre à travers les interconnexions [12]
- D'autres ont insisté particulièrement sur les modules en couches minces de Si-amorphe [13]
- Les logiciels Solarius-PV et PVSYST permettent de simuler l'ombrage photovoltaïque

### **2.3. Outils de calcul des masques solaires**

Il existe des appareils qui permettent de relever facilement les masques solaires d'un projet photovoltaïque. On site SunEye Shade Tool :

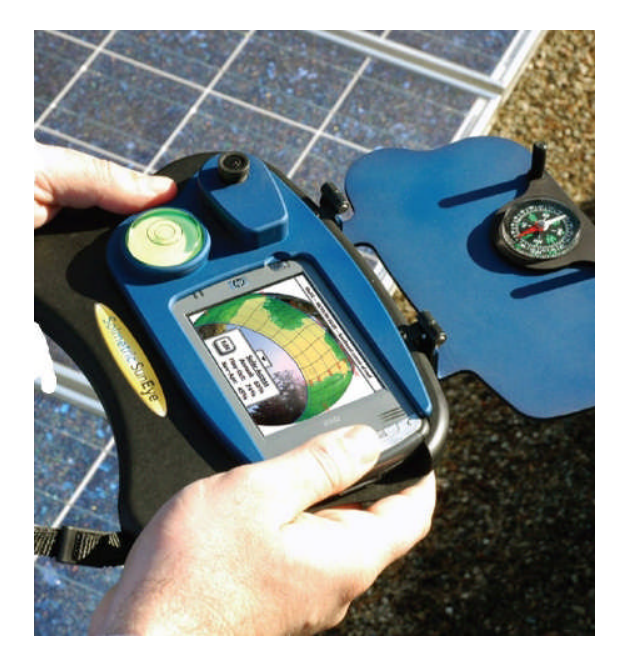

### **Chapitre II**

### **Modélisation de panneaux photovoltaïques partiellement ombragés**

### **1. Dispositif expérimental et mesures**

La Figure II.1 représente le panneau commercial sur lequel nous avons réalisé nos essais, le BP 350. Les mesures sont réalisées à l'aide des membres du Laboratoire Matériaux Optiques, Photonique et Systèmes (LMOPS) de l'Université de Lorraine/Centrale Supélec, particulièrement Dr PIERRE Petit, Pr Michel AILLERIE et Pr Jean-Pierre CHARLES.

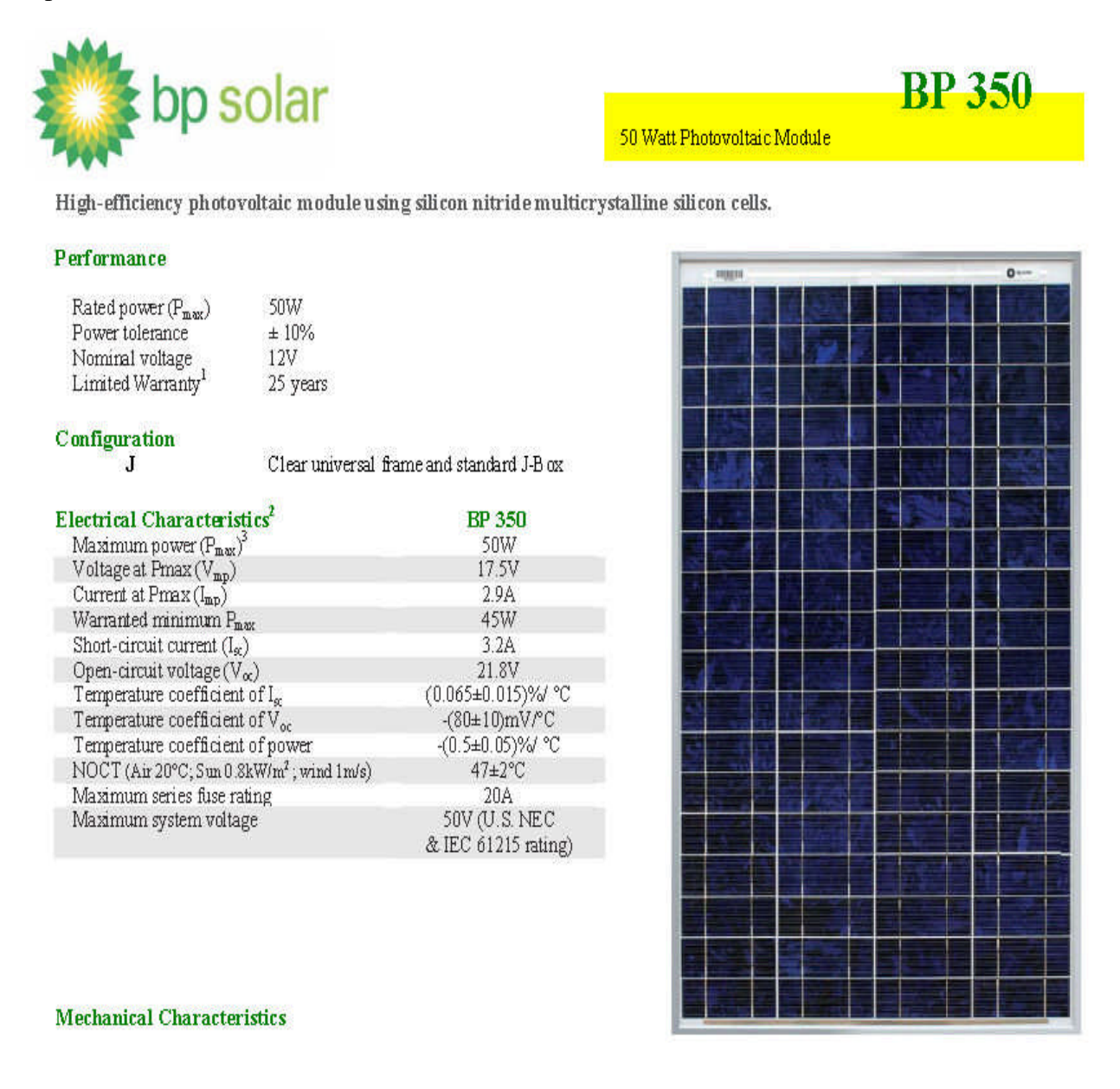

*Figure II.1 - Data sheet du panneau BP 350*

Le panneau est constitué de quatre rangées de 18 cellules chacune soit 72 cellules au total. Le premier groupe de cellules est constitué par les rangées 1 et 2 disposées en parallèles, le deuxième groupe par les rangées 3 et 4, placées elles aussi en parallèles. Les deux groupes sont reliés entre eux en série.

Afin d'étudier le comportement d'un dysfonctionnement causé par l'ombrage, nous avons pris des mesures recouvrant certaines cellules selon le schéma de la figure II.2 : panneau entièrement éclairé (cas A), couverture de cellules de la rangée 1 (cas B), couverture de cellules des rangée parallèles 1 et 2 (cas C) et enfin couverture de cellules des rangées distinctes 2 et 3 (cas D).

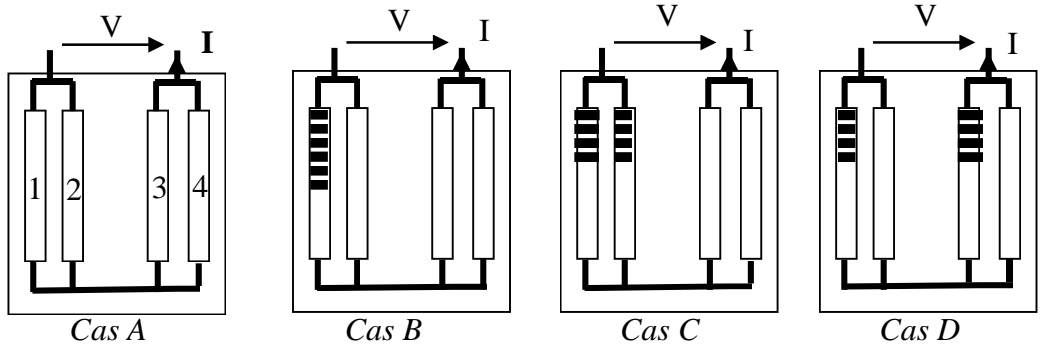

*Figure II.2 - Les quatre cas réalisés*

Dans une étude antérieure nous avons étudié le cas A [14]. Dans ce mémoire on traite le cas B où on fait ombrager de un à six cellules de la première rangé.

On place le panneau devant une source lumineuse puis on enregistre la tension V et l'intensité I du courant de sortie dans le but de tracer la courbe caractéristique  $I = f(V)$ .

L'intensité lumineuse est mesurée en termes de distances avec un pyranomètre portatif permettant d'avoir une mesure précise de l'illumination en chaque point du panneau. La source étant placée respectivement à 110, 200 et 280 centimètres du panneau.

La température du panneau, est mesurée en degrés Celsius, à l'aide d'un thermomètre infrarouge, une caméra thermique et un capteur thermocouple.

Nous rassemblons les représentations de l'allure des courbes caractéristiques obtenues des 28 essais dans la figure II.3 ci-dessous. Classées en trois colonnes suivant la valeur de la source distance *SD* , et en lignes suivant la variation de la température *T* et du nombre des cellules ombragées *O* :

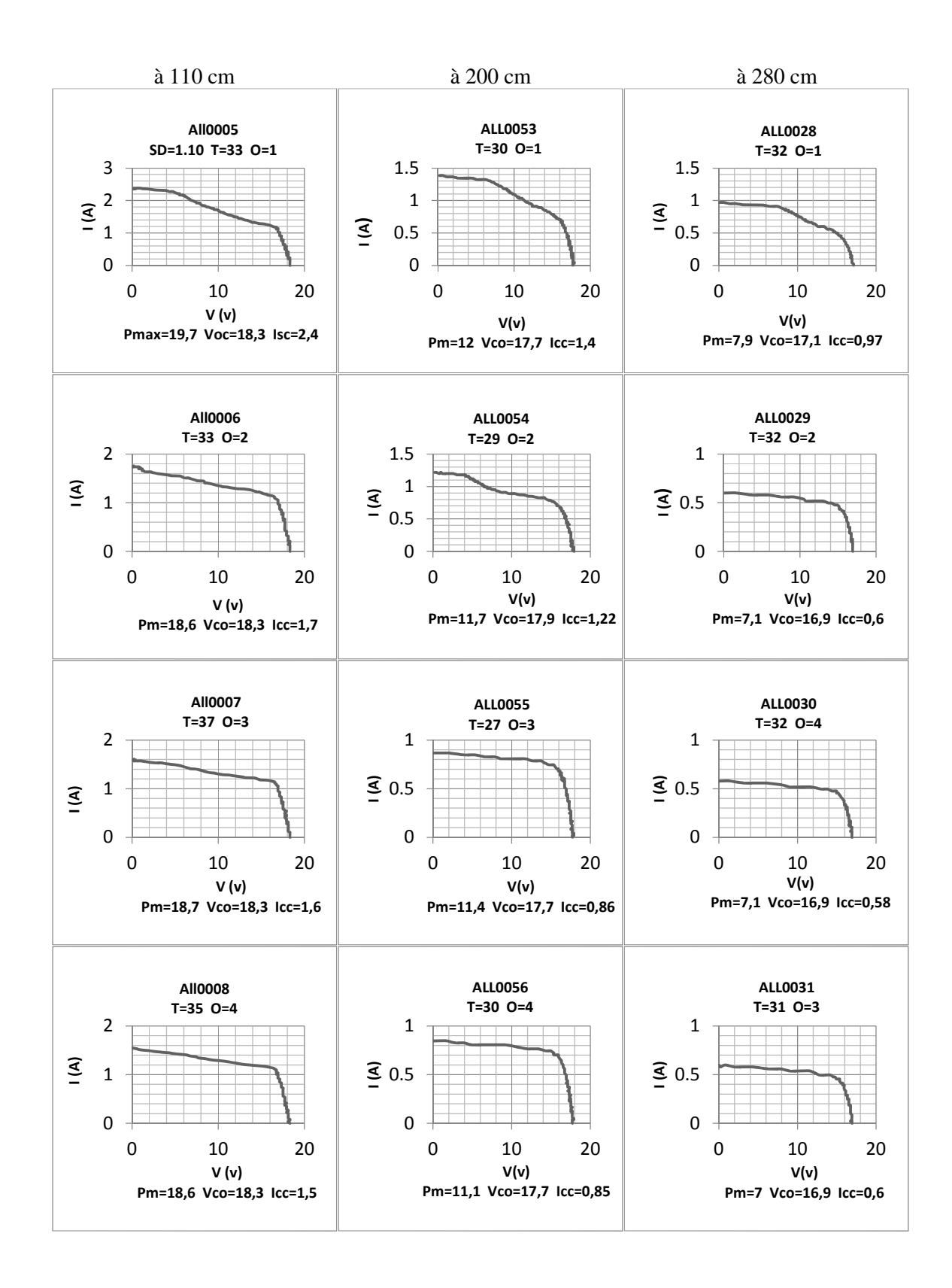

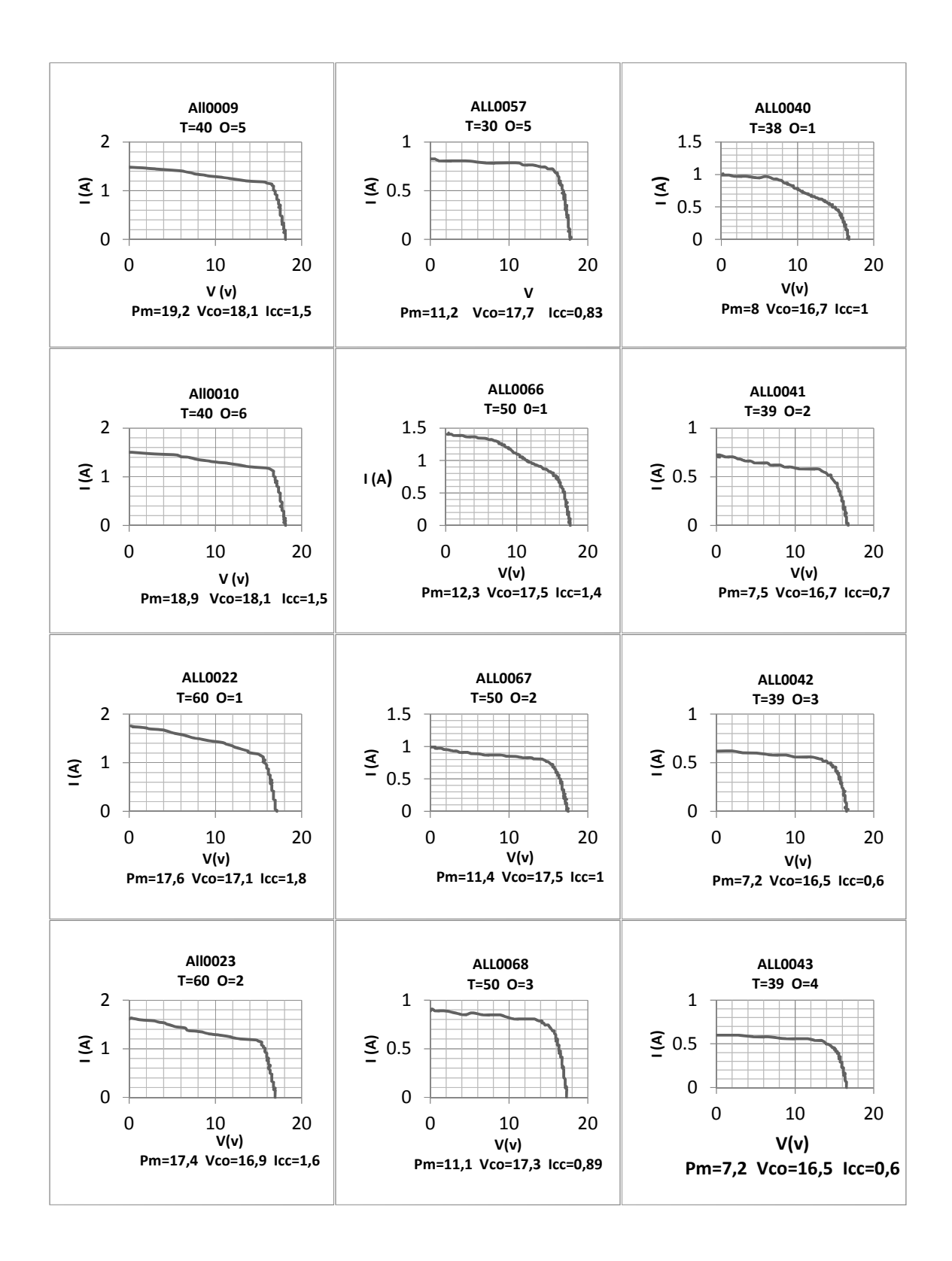

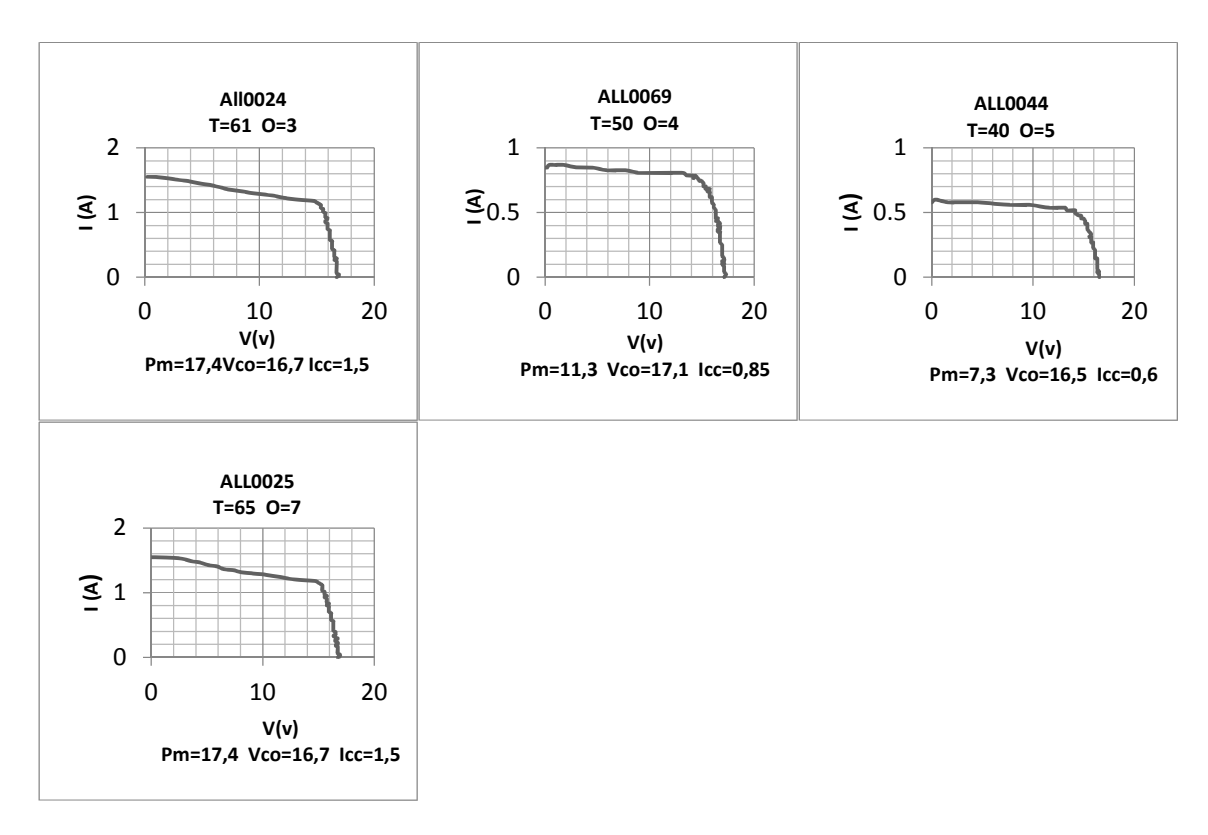

*Figure II.3 - Courbes caractéristiques des 28 essais après ombrage*

### **2. Éléments de base sur la méthode des Plans d'Expériences**

Le système est considéré comme une enceinte fermée dans laquelle, seules sont prises en compte les entrées et les sorties, appelées respectivement facteurs et réponses. La constitution interne du système est totalement ignorée.

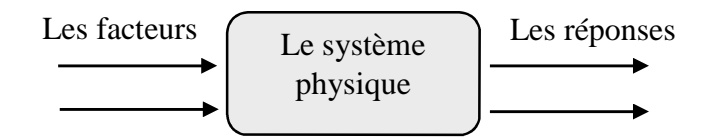

Cette méthode envisage la variation simultanée de tous les paramètres influents sur le phénomène étudié par un modèle prédictif.

Les plans d'expériences permettent :

- Limiter le nombre des essais. En effet, à partir de seulement quelques essais nous pouvons prospecter tout le domaine expérimental concerné : les phénomènes physiques ont en général un comportement continu. Cela peut être illustré à l'aide d'une représentation en surface de réponse.
- De déterminer les interactions entre les différents facteurs
- Donner une hiérarchisation de l'influence (quantitative et qualitative) des facteurs sur la réponse considérée

### **2.1. Modélisation mathématique**

En l'absence de toute information sur la fonction qui lie la réponse *y* aux *k* facteurs, on se donne, à priori, une loi d'évolution dont la formulation la plus générale est la suivante :

$$
y = f(x_1, x_2, x_3, \dots, x_k)
$$
 (3)

Cette fonction est trop générale et il est d'usage d'en prendre un développement limité de Taylor. Si les dérivées du développement de Taylor peuvent être considérées comme des constantes, le développement prend la forme d'un polynôme de degré plus ou moins élevé :

$$
y = a_0 + \sum_{i=1}^{k} a_i x_i + \sum_{\substack{i,j=1 \ i (4)
$$

tel que :

 *y* est la réponse mesurée au cours de l'expérimentation et elle est obtenue avec une précision donnée.

•  $x_i$  représente le niveau attribué au facteur  $i(i=1, 2, ..., k)$ . C'est la valeur de la coordonnée du facteur *i* retenue par l'expérimentateur pour réaliser un essai. Cette valeur est parfaitement connue. On supposera même, que ce niveau est déterminé sans erreur.

 $\bullet$  **a**<sub>0</sub>,  $a_i$ ,  $a_{ij}$ ,  $a_{ii}$  sont les coefficients du modèle mathématique adopté à priori. Ils ne sont pas connus et doivent être calculés à partir des résultats des expériences. Ils désignent respectivement la valeur de la réponse au centre du domaine d'étude, *les effets* principaux des facteurs, *les interaction*s d'ordre deux entre facteurs et les coefficients des termes du second degré.

L'effet principal d'un facteur nous renseigne à la fois sur l'ampleur de l'influence de ce facteur sur la réponse (plus sa valeur absolue est importante et plus il est influent) et sur le sens de variation (la réponse et le facteur varient dans le même sens si  $a_i$  est positif, en sens contraire si  $a_i$  est négatif). Nous avons là une information aussi bien quantitative que qualitative de cette influence. L'expérimentateur pourra donc de visu faire une hiérarchisation de l'influence des facteurs sur la réponse. Il pourra notamment connaître le facteur le plus influent. Cette hiérarchisation est présentée par les logiciels de plans d'expériences à l'aide de deux diagrammes : l'histogramme des coefficients du modèle et une représentation donnant la contribution de chacun d'eux en termes de pourcentages.

Les a<sub>ij</sub> donnent quant à eux, une mesure des effets d'interactions d'ordre 2 entre facteurs. L'expression que nous avons choisie est celle adoptée dans la plupart des plans d'optimisation dits «Plans pour Surfaces de Réponses». Il est démontré que toute interaction ne peut être obtenue si on utilise l'ancienne méthode dite «Un facteur à la fois» et qui consiste à faire varier un seul facteur tout en maintenant les autres à des valeurs constantes.[15]

#### **2.2. Espace expérimental et domaine d'étude**

Chaque facteur est représenté sur un axe orienté, prenant des valeurs à l'intérieur de son domaine de variation. Ce dernier est limité par un niveau bas noté par −1 et un niveau haut noté par  $+1$ . Les k axes sont orthogonaux entre eux deux à deux et constituent une base de l'espace vectoriel R<sup>k</sup>, de dimension *k*, appelé *Espace Expérimental*. Ce Domaine d'Étude (appelé aussi Domaine Expérimental Prospecté) est un ensemble d'expériences bien définis et bien disposés :

![](_page_20_Figure_0.jpeg)

*Figure II.4 - Domaine d'étude, cas de deux facteurs*

#### **2.3. Coordonnées centrées réduites**

Afin de donner une grande généralité de présentation à la théorie des plans d'expériences, dans le but de s'affranchir des unités et d'utiliser des coordonnées sans dimensions, on change de repère cartésien en effectuant les deux opérations suivantes : translater les axes pour positionner le nouveau sommet au centre du domaine d'étude, changer les unités des axes pour que les niveaux bas et haut prennent les valeurs  $-1$  et  $+1$ . Le passage des coordonnées d'origine *A* aux coordonnées centrées réduites (c.c.r) *x* , et inversement, est donné par la formule suivante

 $x = \frac{A - A_0}{A}$  ( *pas*  $=$   $\frac{A-A_0}{A_0}$  ( $A_0$  étant la valeur centrale en unités courantes). Par exemple, (110*m* et 33 °C)

sont les coordonnées du premier essai réalisé à Supelec (Metz) avec  $A_0 = 46$  et le  $pas = 19$ . Les coordonnées centrées réduites correspondantes deviennent :

$$
x_1 = \frac{110 - 195}{85} = -1
$$
  $x_2 = \frac{33 - 46}{19} = -0.6842$ 

#### **3. Application sur notre étude, plan avec 28 essais**

Dans l'étude de la caractéristique *I-V* on s'intéresse d'habitude à *Pmax* et le facteur de forme *FF* , notre travail consiste à étudier la surface sous la courbe caractéristique et à utiliser un nouveau facteur  $\eta_{g}$  qui est le rapport entre  $P_{max}$  et la surface *S* sous la courbe caractéristique. Nous le qualifierons le rendement de conversion global. Et on construit un plan d'expérience qui donne l'influence de l'irradiance, la température et l'ombrage sur la surface *S*, le  $P_{\text{max}}$  et le  $\eta_{g}$ .

Le plan d'expérience choisit est un plan non conventionnel (Voir Annexe 1). L'étude sera envisagée en adoptant la procédure suivante :

#### **3.1. Choix des facteurs**

On retient trois facteurs :

- Facteur 1 : Intensité lumineuse mesurée en centimètres, de la source au panneau  $(SD)$
- Facteur 2 : Température du panneau en degrés Celsius  $(T)$
- Facteur  $3:$  Ombrage, mesuré en termes de nombre de cellules recouvertes  $(0)$

#### **3.2. Choix des réponses**

Trois réponses ont été sélectionnées :

- Réponse 1 : Surface calculée sous la courbe ( *S* )
- Réponse 2 : Puissance délivrée ( $P_{\text{max}}$ )
- Réponse 3 : Facteur de rendement de conversion global  $(\eta_g)$

Donc

Les facteurs sont : 
$$
\begin{cases} x_1 = SD \\ x_2 = T \\ x_3 = O \end{cases}
$$
 et 
$$
\begin{cases} y_1 = S \\ y_2 = P_{\text{max}} \\ y_3 = \eta_g \end{cases}
$$

#### **3.3. Domaine d'étude**

![](_page_21_Picture_226.jpeg)

Le domaine d'étude est choisi de manière à inclure tous les points expérimentaux effectués (28 essais), en prenant pour niveaux bas, les valeurs minimales des trois facteurs (110 cm, 27°*C* et 1) et pour niveaux hauts leurs valeurs maximales (280  $cm$ ,  $65^{\circ}$ C et 6). La répartition des points expérimentaux dans le domaine d'étude est représentée en figure II.5.

![](_page_21_Figure_10.jpeg)

*Figure II.5 - Représentation du plan des 3 facteurs*

#### **3.4. Calcul de** *S* **, et** *<sup>g</sup>*

#### **Calcul de** *S*

On explique la méthode de calcul avec l'essai All0005 avec les données suivantes (voir Annexe  $2)$ :

![](_page_22_Figure_0.jpeg)

Nous avons fait un lissage de courbe utilisant la méthode des moindres carrées afin d'obtenir un polynôme  $y = f(x)$ . Ce polynôme peut s'obtenir facilement en utilisant les logiciels Excel, Matlab ou bien n'importe quel logiciel de statistiques.

Pour plus de précision nous avons divisé la surface totale en deux ou trois parties suivant la perturbation de la courbe. Dans l'essai All0005 :

![](_page_22_Figure_3.jpeg)

- Faire un premier lissage avec les données suivantes pour obtenir la fonction  $y = f_1(x)$ . Puis calculer la surface  $S_1$ :

![](_page_23_Figure_1.jpeg)

$$
S_1 = \int_{0}^{5.313829797} (-0.0011x4 + 0.0111x3 - 0.0385x2 + 0.0318x + 2.3645) dx = 12.3684
$$
Watt

- Faire un deuxième lissage avec les données suivantes pour obtenir la fonction  $y = f_1(x)$ . Puis calculer la surface  $S_2$ :

![](_page_23_Figure_4.jpeg)

$$
S_2 = \int_{5.313829797}^{10.726723433} (0.0038x2 - 0.1754x + 3.0454) dx = 18.4363Watt
$$

 $-$  Faire un troisième lissage avec les données suivantes pour obtenir la fonction  $y = f_3(x)$ . Puis calculer la surface  $S_3$ :

![](_page_24_Figure_0.jpeg)

$$
S_3 = \int_{16.728723435}^{16.503191325} (-0.115x2 + 3.3602x - 22.857) dx = 1.0917
$$
Watt

La surface totale sous la caractéristique s'obtient maintenant facilement :

 $S = S_1 + S_2 + S_3 = 31.8964$ Watt

Nous avons utilisé Matlab pour le calcul des surfaces :

clear clc syms x; % SD=110 % ALL0005  $s15=int(-0.0011*x^4 + 0.0111*x^3 - 0.0385*x^2 + 0.0318*x +$ 2.3645,0,5.313829797);  $s25=int(0.0038*x^2 - 0.1754*x + 3.0454, 5.313829797, 16.728723435);$  $s35=int(-0.115*x^2 + 3.3602*x - 22.857,16.728723435,18.303191523);$ s0005=s15+s25+s35; S0005=double(s0005)

Voir l'Annexe 3 pour le programme de calcul des surfaces des autres essais.

#### • Calcul de  $\eta$ <sub>*s*</sub>

Le calcule de  $\eta_{g}$  s'obtient facilement avec le rapport entre  $P_{max}$  (Valeurs données en Annexe 2) et *S* :

$$
FF_r = \frac{P_{max}}{S}
$$

Nous qualifierons ce rapport du rendement global de la conversion photovoltaïque. Puisque c'est la puissance maximale délivrée par le panneau par la puissance globale. En bibliographies nous trouvons toujours que le rendement de la conversion est calculé par le rapport entre la puissance produite par le panneau et la puissance incidente (reçue) mais le rayonnement n'étant jamais constant pendant une journée d'ensoleillement, il est donc normalisé standard. Ce qui nous conduit à penser à calculer le rendement à partir des valeurs calculées réelles.

Nous résumons les résultats dans la matrice d'expérience suivante :

#### **3.5. Matrice d'expériences**

On donne les valeurs de la matrice d'expérience avec coordonnées réelles et coordonnées centrées réduites dans le tableau suivant :

![](_page_25_Picture_312.jpeg)

### **3.6. Modèle mathématique pour** *S* **,**  $P_{max}$  **et**  $\eta_{g}$

On pourrait choisir le modèle :

$$
y = a_0 + a_1 x_1 + a_2 x_2 + a_3 x_3 + a_{12} x_1 x_2 + a_{13} x_1 x_3 + a_{23} x_2 x_3 + a_{11} x_1^2 + a_{22} x_2^2 + a_{33} x_3^2 + e
$$
 (5)

L'expression du modèle comportera un terme supplémentaire *e* appelé écart ou résidu, terme qui réunit une erreur d'ajustement du modèle et une erreur expérimentale.

Si l'on applique ce modèle aux 28 points des essais, on obtient, le système linéaire suivant :

$$
\begin{cases}\ny_1 = a_0 - a_1 - 0.6842a_2 - a_3 + 0.6842a_1a_2 + a_1a_3 + 0.6842a_2a_3 + a_{11} + 0.4681a_{22} + a_{33} + e_1 \\
\vdots \\
y_i = a_0 + a_1x_{1i} + a_2x_{2i} + a_3x_{3i} + a_{12}x_{1i}x_{2i} + a_{13}x_{1i}x_{3i} + a_{23}x_{2i}x_{3i} + a_{11}x_{1i}^2 + a_{22}x_{2i}^2 + a_{33}x_{3i}^2 + e_i \\
\vdots \\
y_{28} = a_0 + a_1 - 0.3158a_2 + 0.6a_3 - 0.3158a_1a_2 + 0.6a_1a_3 - 0.1895a_2a_3 + a_{11} + 0.0997a_{22} + 0.36a_{33} + e_{28} \\
(6)\n\end{cases}
$$

Le système (6) s'écrit sous forme matricielle :

$$
Xa + e = y \tag{7}
$$

La matrice *X* des coefficients ou matrice de calcul peut s'obtenir facilement de manière systématique. On commence par écrire une colonne M de chiffres 1 correspondant au coefficient  $a_0$ , puis les colonnes  $x_1$ ,  $x_2$  et  $x_3$  coordonnées centrées réduites, de l'éclairement, la température et de l'ombrage du tableau 1 (colonnes 1, 2 et 3). On ajoutera trois colonne, produit terme à terme des colonnes  $x_1$ ,  $x_2$  et  $x_3$  (colonne 12, 13, 13) et enfin les trois dernières colonnes en prenant les carrés des termes des colonnes  $x_1$ ,  $x_2$  et  $x_3$  (colonnes  $1^2$ ,  $2^2$  et  $3^2$ ). C'est l'ordinateur qui effectue ces calculs :

#### **3.7. Matrice**  $X$  des coefficients

![](_page_27_Picture_653.jpeg)

*X*

Il est plus facile de rester en notation matricielle. Le problème revient donc à trouver le vecteur  $\hat{a}$  vérifiant le système  $y = Xa + e$ .

La matrice de calcul *X* et le vecteur *y* qui rassemble les 28 mesures effectuées sont connus. Le vecteur *a* des coefficients et le vecteur *e* des résidus sont les inconnues. Nous avons en (7) une seule relation matricielle à deux inconnues. C'est un système linéaire de  $n = 28$  équations à  $n + p = 28 + 10 = 38$  inconnues ( $p = 10$  coefficients du modèle,  $a_0, a_1, a_2, a_{12}, a_{11}, a_{22}$  et  $n = 28$ résidus  $e_1, e_2, ..., e_{28}$ ). Nous avons plus d'inconnues que d'équations. Nous ne savons pas résoudre un tel système. Il nous manque 10 équations que l'on obtiendra en formulant une hypothèse supplémentaire, celle du critère des moindres carrés (voir Annexe 4) et consistant à choisir le vecteur *a* de manière que les erreurs  $e_i$  soient les plus faibles possibles ou d'une manière globale que la somme des carrés des résidus $\sum e_i^2$  soit minimale :

$$
\sum_{i=1}^{n=28} e_i^2 = e'e = min
$$

Le problème revient donc à trouver le vecteur *â* vérifiant le système suivant :

$$
\begin{cases}\ny = Xa + e \\
\frac{d(e'e)}{da} = 0\n\end{cases}
$$
\n(8)

L'hypothèse des moindres carrés apporte donc les *p* équations dont on a besoin, dans lequel :

$$
e'e = (y' – a'X)(y – Xa) = y'y – y'Xa – a'X'y + a'XXa
$$

le second et le troisième terme sont des scalaires, nous pouvons donc écrire :

$$
(y'Xa)' = a'X'y
$$

$$
e'e = y'y - 2a'X'y + a'X'Xa
$$

en prenant la dérivée de la fonction *e' e* par rapport au vecteur *a* (*y' y* étant une constante)

$$
\frac{d(e'e)}{da} = \frac{d(y'y)}{da} - 2\frac{d(a'Xy)}{da} + \frac{d(a'XXa)}{da} = 0 - 2X'y + 2XXa = 0
$$
  

$$
XX \hat{a} = X'y
$$

la matrice *X* '*X*' est une matrice carrée symétrique appelée matrice d'information. Si son déterminant est différent de zéro, nous pouvons trouver son inverse, d'où l'importante formule :  $\hat{a} = (X'X)^{-1}X'y$  (9)

très utilisée en théorie des plans d'expériences et permettant de calculer les coefficients du modèle, connaissant la matrice de calcul *X* et la matrice *y* des réponses mesurées. La matrice inverse  $(X'X)^{-1}$ , elle aussi carrée symétrique, est appelée *matrice de dispersion*. En appliquant cette formule, le logiciel de calcul nous donnera  $\hat{a}$  pour *S*,  $P_{max}$  et  $\eta_{g}$  respectivement :

$$
\hat{a}_{s} = \begin{pmatrix}\n13.29 \\
-6.01 \\
0.77 \\
-1.02 \\
2.91 \\
1.44 \\
2.31 \\
1.73 \\
3.57\n\end{pmatrix}\n\qquad\n\hat{a}_{P_{max}} = \begin{pmatrix}\n11.67 \\
-5.46 \\
-0.19 \\
0.03 \\
0.6 \\
-0.10 \\
0.38 \\
1.17 \\
-0.36 \\
0.64\n\end{pmatrix}\n\qquad\n\hat{a}_{\eta_{s}} = \begin{pmatrix}\n0.86 \\
-0.03 \\
-0.03 \\
0.07 \\
0.02 \\
-0.01 \\
-0.03 \\
-0.03 \\
-0.09 \\
-0.10\n\end{pmatrix}
$$

Le modèle s'écrira alors comme suit :

$$
\hat{y} = X \hat{a} = X (X'X)^{-1} X' y
$$

Et ça donne respectivement pour les réponses *S*,  $P_{max}$  et  $\eta_{g}$ :

$$
S = 13.29 - 6.01x_1 + 0.77x_2 - 1.02x_3 + 2.91x_1x_2 + 0.62x_1x_3 + 1.44x_2x_3 + 2.31x_1^2 + 1.73x_2^2 + 3.57x_3^2
$$

$$
P_{max} = 11.67 - 5.46x_1 - 0.19x_2 + 0.03x_3 + 0.6x_1x_2 - 0.10x_1x_3 + 0.38x_2x_3 + 1.17x_1^2 - 0.36x_2^2 + 0.64x_3^2
$$

$$
\eta_{g} = 0.86 - 0.03x_{1} - 0.03x_{2} + 0.07x_{3} - 0.07x_{1}x_{2} + 0.02x_{1}x_{3} - 0.01x_{2}x_{3} - 0.03x_{1}^{2} - 0.09x_{2}^{2} - 0.10x_{3}^{2}
$$

Ces résultats sont calculés avec le logiciel Hide 3 (voir Annexe 5). Nous validons les modèles dans le chapitre suivant.

### **Chapitre III**

### **Évaluation de la qualité des modèles mathématiques**

On peut valider un modèle mathématiques avec trois manières : avec une représentation visuelle en cas de plan à deux facteurs, avec une analyse de la variance et avec le diagramme des résidus.

### **1. Analyse de la variance**

On donne dans le Tableau suivant les résultats expérimentaux et les résultats calculés. Ils sont très proches. Les modèles sont donc de bonne qualité. (Calcule avec HIDE3)

![](_page_30_Picture_262.jpeg)

### **1.1. Précision sur les coefficients du modèle**

Les réponses mesurées sont des valeurs aléatoires entachées d'une erreur expérimentale qui peut être estimée par l'écart-type. La matrice *X* n'est pas une grandeur aléatoire et elle n'introduit aucune erreur. Seule la matrice *y* est une matrice dont les éléments sont des variables aléatoires. Les variations des éléments de cette matrice entraînent donc des erreurs sur les coefficients du modèle. Les coefficients déterminés par la méthode des moindres carrés sont des grandeurs aléatoires qui vont à leur tour engendrer d'autres variables aléatoires lorsqu'ils figureront dans une relation mathématique. Par exemple, les réponses prédites sont des grandeurs aléatoires puisqu'il existe la relation  $y = X\hat{a}$ .

Les statisticiens ont démontré la relation suivante entre la variance des résidus et les variances des coefficients:

$$
V(\hat{a}) = \sigma_r^2 (X'X)^{-1}
$$
 (10)

relation dans laquelle  $\sigma_r^2$  est la variance globale de la régression, c'est-à-dire la variance des résidus. Dans la relation  $(10)$ ,  $V(\hat{a})$  est la matrice des variances covariances des coefficients. Les variances des coefficients sont disposés sur la diagonale principale de  $V(\hat{a})$  et les covariances sont les éléments non diagonaux. Pour le calcul des écarts types, nous n'avons pas besoin des éléments correspondant aux covariances. Nous n'écrirons que les diagonales principales. La formule précédente, pour l'usage que nous voulons en faire, devient alors :

$$
Diag V(\hat{a}) = \sigma_r^2 Diag(X'X)^{-1}
$$
 (11)

c'est la relation des variances des coefficients. Cette relation est très importante, elle montre qu'il y a trois composantes qui induisent des erreurs sur les coefficients. Ces trois composantes sont :

- $\bullet$  l'erreur commise sur les réponses à cause du terme  $\sigma_r^2$ . En effet ce terme regroupe l'erreur expérimentale et l'écart d'ajustement. Les erreurs commises sur les réponses mesurées se transmettent donc aux coefficients du modèle mathématique. Ceci est très connu, et n'est pas pour nous surprendre.
- l'emplacement des points expérimentaux. La position des points expérimentaux dans le domaine d'étude génère des erreurs plus ou moins élevées sur les coefficients du modèle mathématique. C'est la matrice X qui est responsable de ce transfert. Ce second résultat est beaucoup plus inattendu et mérite d'être souligné car il est peu connu de beaucoup d'expérimentateurs. Cela signifie qu'un expérimentateur qui conduit des expériences avec beaucoup de soin et obtient des résultats d'essai très précis peut quand même avoir des modèles mathématiques médiocres s'il a mal disposé les points expérimentaux dans le domaine expérimental.
- Le modèle mathématique choisi à priori. Le choix initial du modèle mathématique effectué par l'expérimentateur engendre des écarts d'ajustement plus ou moins élevés sur des coefficients du modèle mathématique. Les responsables de ce transfert sont  $\sigma_r^2$  et la matrice *X* . Ce résultat mérite également d'être souligné car il est peu connu. Cela signifie que l'on

doit s'attendre à de grosses erreurs sur certains coefficients lorsque le modèle mathématique choisi à priori est trop éloigné du modèle réel.[16]

#### **1.2. Matrice de dispersion**

Dans notre travail, la matrice *X* étant connue, nous pouvons calculer la matrice de dispersion  $(X'X)^{-1}$  de dix lignes et dix colonnes :

 $(XX)^{-1} =$ 

![](_page_32_Picture_777.jpeg)

On applique la formule  $(11)$  en ne gardant que les éléments diagonaux de la matrice  $(XX)^{-1}$ :

![](_page_32_Picture_778.jpeg)

Par identification des éléments correspondants des deux matrices, nous obtenons les variances des coefficients :

2  $V(\hat{a}_0) = 0.574 \sigma_r^2$ ,  $V(\hat{a}_1) = 0.995 \sigma_r^2$  $V(\hat{a}_1) = 0.995 \sigma_r^2$ ,  $V(\hat{a}_2) = 1.588 \sigma_r^2$  $V(\hat{a}_2) = 1.588 \sigma_r^2$ ,  $V(\hat{a}_3) = 0.290 \sigma_r^2$  $V(\hat{a}_3) = 0.290 \sigma_r^2$ ,  $V(\hat{a}_{12}) = 3.773 \sigma_r^2$ ,  $V(\hat{a}_{13}) = 0.277 \sigma_r^2$ ,  $V(\hat{a}_{23}) = 0.871 \sigma_r^2$ ,  $V(\hat{a}_{11}) = 0.456 \sigma_r^2$ ,  $V(\hat{a}_{22}) = 4.963 \sigma_r^2$ ,  $V(\hat{a}_{33}) = 0.422 \sigma_r^2$ 

En prenant les racines carrées de ces expressions, on a l'écart-type de chacun des coefficients :

 $\sigma(\hat{a}_0) = \pm 0.7576 \sigma_r$ ,  $\sigma(\hat{a}_1) = \pm 0.9975 \sigma_r$ ,  $\sigma(\hat{a}_2) = \pm 1.2602 \sigma_r$ ,  $\sigma(\hat{a}_3) = \pm 0.5385 \sigma_r$ ,  $\sigma(\hat{a}_{12}) = \pm 1.9424 \sigma_r$ ,  $\sigma(\hat{a}_{13}) = \pm 0.5263 \sigma_r$ ,  $\sigma(\hat{a}_{23}) = \pm 0.9333 \sigma_r$ ,  $\sigma(\hat{a}_{11}) = \pm 0.6753 \sigma_r$ ,  $\sigma(\hat{a}_{22}) = \pm 2.2278 \sigma_r$ ,  $\sigma(\hat{a}_{33}) = \mp 0.6496 \sigma_r$ 

La variance résiduelle correspondante au modèle de *S* est de 0.9570740 d'où l'écart type est  $\sigma_r = \sqrt{0.9570740} = 0.97830159 \approx 0.98$  et donc :

 $\sigma(\hat{a}_0) = \pm 0.742448$ ,  $\sigma(\hat{a}_1) = \pm 0.097755$ ,  $\sigma(\hat{a}_2) = \pm 0.234996$ ,  $\sigma(\hat{a}_3) = \pm 0.52773$ ,  $\sigma(\hat{a}_{12}) = \pm 1.903552$ ,  $\sigma(\hat{a}_{13}) = \pm 0.515774$ ,  $\sigma(\hat{a}_{23}) = \pm 0.914634$ ,  $\sigma(\hat{a}_{11}) = \pm 0.661794$ ,  $\sigma(\hat{a}_{22}) = \pm 2.183244$ ,  $\sigma(\hat{a}_{33}) = \pm 0.636608$ 

Les écarts types des coefficients peuvent être ajoutés au modèle mathématique :

$$
S = 13.29 - 6.01x_1 + 0.77x_2 - 1.02x_3 + 2.91x_1x_2 + 0.62x_1x_3 + 1.44x_2x_3 + 2.31x_1^2 + 1.73x_2^2 + 3.57x_3^2
$$

L'analyse de la variance permet de calculer une statistique très utile qui est le coefficient de corrélation multiple du modèle  $\mathbb{R}^2$ . C'est le rapport de la somme des carrés des réponses calculées (corrigées de la moyenne) à la somme des carrés des réponses mesurées (corrigées de la moyenne) :

$$
R^{2} = \frac{\sum_{i=1}^{28} (\hat{y}_{i} - \overline{y})^{2}}{\sum_{i=1}^{28} (y_{i} - \overline{y})^{2}} = 1 - \frac{\sum_{i=1}^{28} e_{i}}{\sum_{i=1}^{28} (y_{i} - \overline{y})^{2}} = 0.9848
$$

Il est voisin de 1 donc le modèle de *S* possède une bonne qualité prévisionnelle.

Les coefficients de corrélation multiples correspondants aux modèles  $P_{max}$  et  $\eta_{g}$  sont respectivement 0.9983 et 0.9046, donc les deux modèles sont aussi de bonne qualité.

Le logiciel Hide 3 nous résume les résultats de l'analyse de la variance des trois modèles dans Figure III.1, Figure III.2 et Figure III.3 suivantes :

![](_page_33_Figure_8.jpeg)

*Figure III.1 - Analyse de la variance pour S*

![](_page_34_Figure_0.jpeg)

*Figure III.2 - Analyse de la variance pour Pmax*

![](_page_34_Figure_2.jpeg)

*Figure III.3 - Analyse de la variance pour*  $\eta_g$ 

### **2. Analyse des résidus des modèles**

Rappelons que les modèles sont de la forme  $y = Xa + e$  d'où :

$$
y = a_0 + a_1 x_1 + a_2 x_2 + a_3 x_3 + a_{12} x_1 x_2 + a_{13} x_1 x_3 + a_{23} x_2 x_3 + a_{11} x_1^2 + a_{22} x_2^2 + a_{33} x_3^2 + e
$$

Le résidu *e* correspond à la différence que l'on observe entre la valeur prédite et les valeurs mesurées. Nous rappelons le modèle de la surface sous la courbe caractéristique *S* avec audessous de chaque coefficient l'erreur correspondante (calcule avec HIDE 3) :

$$
S=13.29-6.01x_1+0.77x_2-1.02x_3+2.91x_1x_2+0.62x_1x_3+1.44x_2x_3+2.31x_1^2+1.73x_2^2+3.57x_3^2\\ \hspace*{1.5em}\underbrace{^{+0.074}_{\pm 0.08}}\substack{+0.98}{}^{+0.57}{}_{\pm 0.23}{}^{+0.53}{}_{\pm 0.53}{}^{+0.53}{}_{\pm 0.52}{}^{+0.52}{}_{\pm 0.52}{}^{+0.52}{}_{\pm 0.54}{}^{+0.52}{}_{\pm 0.54}{}^{+0.52}{}_{\pm
$$

Nous supprimons tous les coefficients du modèle dont la valeur est inférieure à l'erreur correspondante, leur influence sur la réponse étant négligeable. Le modèle devient :

$$
S = 13.29 - 6.01x_1 - 1.02x_3 + 2.91x_1x_2 + 0.62x_1x_3 + 1.44x_2x_3 + 2.31x_1^2 + 3.57x_3^2
$$
  
\n
$$
+0.62x_1x_3 + 1.44x_2x_3 + 2.31x_1^2 + 3.57x_3^2
$$
  
\n
$$
+0.64x_1x_2 + 0.66x_1x_3 + 1.44x_2x_3 + 2.31x_1^2 + 3.57x_3^2
$$

De même pour *Pmax* :

$$
P_{max} = 11.67 - 5.46x_1 - 0.19x_2 + 0.03x_3 + 0.6x_1x_2 - 0.10x_1x_3 + 0.38x_2x_3 + 1.17x_1^2 - 0.36x_2^2 + 0.64x_3^2
$$
  
\n
$$
+ 0.18
$$
  
\n
$$
+ 0.036x_2 + 0.64x_3 + 0.03x_2 + 0.03x_3 + 0.04x_4 + 0.04x_5 + 0.04x_6 + 0.04x_7 + 0.04x_8 + 0.04x_9 + 0.04x_9 + 0.04x_0 + 0.04x_0 +
$$

Après suppression des coefficients non influents le modèle devient :

$$
P_{max} = 11.67 - 5.46x_1 + 0.6x_1x_2 + 0.38x_2x_3 + 1.17x_1^2 + 0.64x_3^2
$$
  
= 0.15

De même pour  $\eta_{g}$ :

$$
\eta_{g} = 0.86 - 0.03x_{1} - 0.03x_{2} + 0.07x_{3} - 0.07x_{1}x_{2} + 0.02x_{1}x_{3} - 0.01x_{2}x_{3} - 0.03x_{1}^{2} - 0.09x_{2}^{2} - 0.10x_{3}^{2}
$$
  

$$
{}_{\pm 0.02}^{40.02} = 0.08 + 0.02x_{1}x_{2} + 0.02x_{1}x_{3} - 0.01x_{2}x_{3} - 0.03x_{1}^{2} - 0.09x_{2}^{2} - 0.10x_{3}^{2}
$$

Après suppression des coefficients non influents le modèle devient :

$$
\eta_{g} = 0.86 - 0.03x_{1} + 0.07x_{3} - 0.07x_{1}x_{2} + 0.02x_{1}x_{3} - 0.03x_{1}^{2} - 0.09x_{2}^{2} - 0.10x_{3}^{2}
$$
  

$$
+ 0.02x_{1}x_{3} - 0.03x_{1}^{2} - 0.09x_{2}^{2} - 0.10x_{3}^{2}
$$
  

$$
+ 0.02x_{1}x_{3} - 0.03x_{1}^{2} - 0.09x_{2}^{2} - 0.10x_{3}^{2}
$$

Il est important de regarder comment les résidus se répartissent. S'ils semblent répartis suivant des dispositions remarquables, il reste un peu d'information à extraire des données On peut encore s'assurer qu'il ne reste pas un peu d'information structurée dans les résultats en examinant le diagramme des résidus. Ce type de graphique permet de se rendre compte de la qualité de la régression. Les résidus doivent être répartis aléatoirement autour de la valeur 0 :

![](_page_35_Figure_9.jpeg)

*Figure III.4 - Diagramme des résidus correspondant à S*

![](_page_36_Figure_0.jpeg)

*Figure III.5 - Diagramme des résidus correspondant à Pmax*

![](_page_36_Figure_2.jpeg)

*Figure III.6 - Diagramme des résidus correspondant à <sup>g</sup>*

### **Chapitre VI**

### **Analyse des résultats**

Les analyses et interprétations des résultats des expériences ont été effectuées à l'aide du logiciel Hide 3 (voir l'Annexe 5).

### **1. Histogrammes**

Nous avons tracé les histogrammes des coefficients des modèles respectivement de la surface *S* sous la courbe caractéristique, la puissance maximale délivrée par le panneau *Pmax* et du facteur de rendement global  $\eta<sub>g</sub>$ :

![](_page_37_Picture_5.jpeg)

*Figure IV.1 - Histogrammes correspondants aux réponses S,*  $P_{max}$  *et*  $\eta_g$ 

- les coefficients des termes linéaires permettent de classer les facteurs ( *SD T*, et *O*) suivant l'importance de leur influence quantitative et qualitative sur les réponses
- les coefficients des termes rectangulaires donnent les interactions d'ordre 2 entre les facteurs
- les coefficients des carrés permettent d'apprécier les courbures des surfaces de réponse

Nous constatons que pour la surface *S* et  $P_{max}$  le facteur le plus influent est l'irradiance.

Plus la source distance est grande plus la réponse diminue (valeur de a<sub>1</sub>)

Nous remarquons aussi que la température en elle-même n'a pas d'influence par contre elle a une certaine influence par son interaction avec l'irradiance.

Les histogrammes montrent aussi que l'irradiance a un effet très important mais l'ombrage *O* et la température *T* sont négligeable.

On constate aussi que le rapport *<sup>g</sup>* augmente avec l'ombrage *O*.

Cependant, la valeur de  $\eta_g$  confirme le rapport entre *S* et  $P_{max}$ .

### **2. Les surfaces de réponses**

Le tracé des surfaces de réponses permet de visualiser l'optimum de chacun des paramètres *S* ,  $P_{max}$  et  $\eta_g$ . Nous avons fixé *SD* = 110 *cm* :

![](_page_38_Figure_5.jpeg)

![](_page_38_Figure_6.jpeg)

*Figure IV.2 - Surfaces de réponses pour S,*  $P_{max}$  *et*  $\eta_g$  (*SD* = 110 *cm*)

La courbure est beaucoup plus prononcée sur *S* et  $\eta_g$  et beaucoup moins prononcée sur  $P_{max}$ . Pour S nous avons un minimum, pour  $\eta_g$  nous avons un maximum (des formes paraboloïdes elliptiques), pour le *Pmax* forme de sel de cheval forme paraboloïde hyperbolique hyperbole càd un minimax, si on fixe la température et on fait varier l'ombrage on aura un minimum, et si on fixe l'ombrage et on fait varier la température on trouvera un maximum.

Nous avons tracé les surfaces de réponses avec Matlab (Voir Annexe 6).

### **3. Les isoréponses**

La connaissance des courbes isoréponses permet de trouver les conditions optimales dans le domaine expérimental. Nous pouvons également envisager différentes solutions relatives aux facteurs.

Ces figures montrent l'allure de variation de *S*,  $P_{max}$  et  $\eta_{g}$  en fonction de la température et l'ombrage. Les paramètres pour tracer les différentes isoréponses sont donnés à côté des courbes.

Nous avons vu dans les histogrammes que l'ombrage *O* et *T* ont des effets à peu près équivalents (même ordre de grandeur) sur la surface. C'est pourquoi nous avons fixé l'éclairement *SD* à 110 *cm* comme valeur maximale pour étudier l'influence de ces deux facteurs (*T* et *O*) sur les réponses.

Les coefficients du second degré indiquent proportionnellement la courbure de la surface de réponse.

![](_page_39_Figure_5.jpeg)

*Figure IV.3 - Isoréponses pour S, Pmax et*  $\eta_g$  (*SD* = 110 *cm*)

### **4. Isoréponses tracées sur le même graphe**

Le logiciel Hide 3 permet de tracer les isoréponses des trois réponses,  $P_{max}$  et  $\eta_{g}$  sur le même graphe. Cela permet trois choses :

1. Délimiter des plages correspondantes à certaines contraintes des facteurs. Par exemple,

$$
SD = 110 \, \text{cm}
$$
\n
$$
21 \le S \le 25
$$
\n
$$
17.5 \le P_{\text{max}} \le 18.5
$$

2. Simuler le comportement du panneau photovoltaïque en n'importe quel point du domaine expérimental, suivant les variations des trois facteurs. En particulier, nous pouvons retrouver toutes les valeurs des essais qui ont permis l'établissement du modèle, en déplaçant le curseur dans le domaine expérimentale. Exemple de l'essai All0008 représenté par une croix sur la figure 16. En effet, d'après la matrice d'expérience si les trois facteurs ont pour valeurs respectives  $SD = 110 cm$ ,  $T = 35^{\circ}C$  et  $O = 4$  cellules alors les réponses ont pour valeurs :  $S = 23.2943$ *Watt*,  $P_{max} = 18.6$ *Watt* et  $\eta_g = 0.7985$ . (Sur HIDE 3, nous avons donné à  $\eta_g$  la notation FFr).

![](_page_40_Figure_1.jpeg)

*Figure IV.48 - Isoréponses de S, Pmax et*  $\eta_{g}$  *sur le même graphe* (*SD* = 110 *cm*)

- 3. Trouver l'optimum d'une réponse à l'aide :
	- En déplaçant le curseur dans le domaine expérimental.

- Confirmer le résultat à l'aide de calcul mathématique des valeurs de l'optimum de ce résultat. Exemple :

Avec *SD* = 110 *cm* la valeur de la réponse *S* devient :

$$
S = 21.61 - 2.14x_2 - 1.64x_3 + 1.44x_2x_3 + 1.73x_2^2 + 3.57x_3^2
$$

$$
\begin{cases}\n\frac{\partial S}{\partial x_2} = 0 \\
\frac{\partial S}{\partial x_3} = 0\n\end{cases} \Rightarrow \underbrace{\begin{pmatrix} 3.46 & 1.44 \\ 1.44 & 7.14 \end{pmatrix}}_{A} \begin{pmatrix} x_2 \\ x_3 \end{pmatrix} = \begin{pmatrix} 2.14 \\ 1.64 \end{pmatrix}
$$

À l'aide d'un petit programme Matlab qui résout ce système linéaire :

```
clear
clc
A=[3.46 1.44;1.44 7.14];
b=[2.14 1.16]';
x=A\b
%En coordonnées réelles :
%A=A0+(x*pas) avec pas x2=19, A0 x2=46, pas x3=2.5, A0 x3=3.5
x2=46+(19*0.6014)x3=3.5+(2.5*0.0412)
```
On trouve en coordonnées centrées réduites :  $T = 0.6014$  et  $O = 0.0412$ . En coordonnées réelles  $x_2 = T = 57.43^{\circ}C$  et  $x_3 = 0 = 3.6 \approx 4$  cellules ombragées. En remplaçant dans S par les valeurs centrées réduites de T et de O on trouve :

$$
S = 21.61 - 2.14(0.6014) - 1.64(0.0412) + 1.44(0.6014)(0.0412) + 1.73(0.6014)^{2}
$$
  
+3.57(0.0412)<sup>2</sup> = 20.9229*Watt*

On retrouve ce résultat sur le logiciel :

![](_page_41_Figure_4.jpeg)

*Figure IV.5 - La valeur optimale confirmée avec HIDE 3*

En Annexe 7 on donnera la simulation concernant les deux autres cas de  $SD$  :  $SD = 200cm$  $et SD = 280$  cm.

### **5. Tableau de corrélation linéaire entre les réponses**

![](_page_42_Picture_49.jpeg)

On remarque une grande corrélation entre la surface  $S$  et la puissance  $P_{max}$  mais une corrélation négative entre S et  $\eta_{g}$ , càd les deux paramètres varient inversement.

Remarque :

Quel que soit la forme de la courbe caractéristique en cas d'ombrage, le point de puissance maximale

### **Conclusion et perspectives**

Le présent travail a donné une autre méthodologie pour traiter l'ombrage sur un panneau photovoltaïque. L'avantage de la méthodologie de la recherche expérimentale est de pouvoir étudier de façon globale et en une seule et simple relation l'influence de tous les facteurs en même temps, alors que jusqu'à présent on étudie un ou au plus trois facteurs en laissant constants les autres.

L'usage montre que les polynômes permettent de résoudre la plupart des problèmes et ce sont eux qui ont la faveur des expérimentateurs :

- D'étudier qualitativement et quantitativement l'influence de chaque facteur sur la réponse
- D'établir une hiérarchisation de cette influence (Histogrammes)
- D'étudier qualitativement et quantitativement les interactions d'ordre deux

Une fois le modèle établi, on pourra :

- Tracer l'histogramme des coefficients et donner une représentation sous forme sectorielle de l'influence des facteurs et interactions
- Calculer les coefficients de corrélation linéaire entre facteurs et entre facteurs et réponse
- Tracer les variations de la réponse en fonction d'un paramètre tout en maintenant les autres à des valeurs constantes
- Tracer les surfaces de réponses et lignes de niveaux
- Calculer la valeur de la réponse en un point du domaine d'étude et tracer la fonction d'erreur de prédiction. Cette dernière permet de contrôler la qualité de prédiction du plan d'expériences
- Faire une optimisation, c'est à dire rechercher les niveaux des facteurs donnant la valeur optimale de la réponse, avant la réalisation éventuelle d'un essai de confirmation
- Incorporer le modèle dans un programme d'acquisition des données. On peut adapter au panneau un système d'acquisition (éclairement et température). Les signaux analogiques transformés en signaux numériques permettront le calcul de la puissance maximale délivrée en temps réel qui sera comparée à celle donnée par le modèle. Tout écart entre les deux valeurs est le signal de l'existence d'un ombrage accidentel ou d'un disfonctionnement du panneau
- L'utilisation des coordonnées centrées réduites permet de s'affranchir des unités et donc de donner une généralisation à la méthode des plans d'expériences
- Réaliser le minimum d'expériences pour avoir le maximum d'information d'une manière hiérarchique

Et le plus grand avantage de la méthode des plans d'expériences est de pouvoir confirmer expérimentalement des résultats théoriques obtenus par les physiciens car cette méthode étudie globalement le système en ignorant sa structure interne.

L'ajout de nouvelles réponses : la surface S et le rendement de conversion global *<sup>g</sup>* a permis de donner une analyse plus précise sur le comportement de l'ombrage.

### **Perspectives**

Le sujet continu à susciter plus de travail de recherche, les axes suivants sont recommandés pour continuer cet effort :

- Réétudier des travaux antérieurs sur le fonctionnement d'un panneau photovoltaïque en utilisant la surface sous la courbe caractéristique *S* au lieu  $P_{\text{max}}$  ou MPPT. Et  $\eta_{g}$  comme facteur de rendement au lieu FF.
- Réaliser un plan d'expérience pour trouver le dopage idéal d'une jonction en pourcentage
- L'étude des autres cas : cas C et le cas D pour la continuité des travaux

![](_page_44_Figure_5.jpeg)

- Tracer la fonction d'erreur de prédiction. Cette dernière permet de contrôler la qualité de prédiction du plan d'expériences
- Ajouter le choix des matériaux constituants la cellule photovoltaïque comme facteur qualitatif.
- Nous avons étudié trois réponses, il serait intéressant d'ajouter encore trois autres réponses : La tension en circuit ouvert  $(V_{co})$ , le courant en court-circuit  $(I_{cc})$  et le facteur de forme *FF* .
- Ajouter la réponse S dans l'étude d'un panneau totalement éclairé.
- Utiliser le cas A d'un panneau totalement éclairé comme référence de pour l'étude de la chute de la puissance en cas d'ombrage.
- Évaluer le dysfonctionnement en faisant ombrager plusieurs zones dans un panneau photovoltaïque avec quatre paternes. Continuité d'un travail en cours avec Supelec :

![](_page_44_Picture_131.jpeg)

![](_page_45_Picture_4.jpeg)

### **Bibliographie**

- [1] M. Grätzel, "Dye-sensitized solar cells," *J. Photochem. Photobiol. C Photochem. Rev.*, vol. 4, no. 2, pp. 145–153, 2003.
- [2] Sir Ronald Aylmer Fisher, *The Design of Experiments*, HAFNER PRE. COLLIER MACMILLAN PUBLISHERS, 1935.
- [3] K. Antonio, "Paramètres caractéristiques d'une photopile : Etude expérimentale. Influence de la température. Thèse de doctorat.," Paris, 1986.
- [4] S. Brigand, *Installations solaires photovoltaiques: Dimensionnement, Installation et mise en oeuvre, maintenance*. Le Moniteur, 2011.
- [5] X. Z. Jian Zhaoa, "A novel global maximum power point tracking strategy (GMPPT) based on optimal current control for photovoltaic systems adaptive to variable environmental and partial shading conditions," *Sol. ENERGY*, vol. 144, pp. 767–779, 2017.
- [6] K. P. Anurag Singh Yadav, "Performance enhancement of partially shaded PV array using novel shade dispersion effect on magic-square puzzle configuration," *Sol. ENERGY*, vol. 144, pp. 780–797, 2017.
- [7] E. I. Lahcen, M. Lahbabi, and A. Oumnad, "Effet de l'ombrage partiel sur les différentes configurations de Panneaux Photovoltaïques," Jan. 2016.
- [8] F. Salem and M. A. Awadallah, "Detection and assessment of partial shading in photovoltaic arrays," *J. Electr. Syst. Inf. Technol.*, vol. 3, no. 1, pp. 23–32, 2016.
- [9] R. Eke and C. Demircan, "Shading effect on the energy rating of two identical PV systems on a building fa?ade," *Sol. Energy*, vol. 122, pp. 48–57, Dec. 2015.
- [10] H. Patel and V. Agarwal, "MATLAB-Based Modeling to Study the Effects of Partial Shading on PV Array Characteristics," *IEEE Trans. Energy Convers.*, vol. 23, no. 1, pp. 302–310, Mar. 2008.
- [11] E. Karatepe, M. Boztepe, and M. Çolak, "Development of a suitable model for characterizing photovoltaic arrays with shaded solar cells," *Sol. Energy*, vol. 81, no. 8, pp. 977–992, Aug. 2007.
- [12] M. C. Alonso-García, J. M. Ruiz, and F. Chenlo, "Experimental study of mismatch and shading effects in the I-V characteristic of a photovoltaic module," *Sol. Energy Mater. Sol. Cells*, vol. 90, no. 3, pp. 329–340, 2006.
- [13] A. Kovach and J. Schmid, "Determination of energy output losses due to shading of building-integrated photovoltaic arrays using a raytracing technique," *Sol. Energy*, vol. 57, no. 2, pp. 117–124, Aug. 1996.
- [14] L. Ouzeri, "Modélisation de panneaux photovoltaiques. Approches du physicien et du statisticien. Avantages et complémentarités.," Saad Dahleb Blida 1, 2013.
- [15] J. Goupy and Impr. Chirat), *Introduction aux plans d'expériences : avec applications*. "l'Usine nouvelle, 2013.
- [16] Jacques Goupy, *Plans expériences pour surfaces de réponse*. DUNOD.
- [17] J. GOUPY, *Pratiquer les plans d'expériences*. Dunod, 2005.
- [18] Jacques Goupy, *Plans d'expériences : les mélanges.* DUNOD, 2001.

### **Annexe 1 - Les plans d'expériences les plus classiques**

Certains privilégient une bonne précision sur les coefficients du modèle, d'autres assurent une répartition homogène de l'erreur de prévision. Nous allons maintenant présenter les plans d'expériences les plus classiques [17] :

#### **1. Plans factoriels complets à deux niveaux**

Ces plans sont très utilisés parce qu'ils sont économiques en nombre d'essais. Un plan comportant *k* facteurs à deux niveaux est noté 2*k* .

#### **2. Plans factoriels fractionnaires à deux niveaux**

Le modèle mathématique postulé est un modèle du premier degré par rapport à chaque facteur.

Le modèle est :  $y = a_0 + a_1 x_1 + a_2 x_2 + a_1 x_1 x_2 + e$ 

les meilleurs emplacements des points d'expériences sont situés aux sommets du domaine d'étude.

Pour l'étude de paramètres supérieurs à 3 les plans d'expériences de type 2*k* nécessitent un nombre élevé d'expériences, il y a possibilité de réduite ce nombre à cause des interactions de faible influences

*Remarque* : *Pour seulement 7 facteurs, il faudrait exécuter 128 essais. Pour diminuer le nombre des essais en conservant la possibilité d'étudier tous les facteurs, il pourra etre remplacé par un plan 27-4 par exemple pour devenir un plan de type 2<sup>3</sup> nécessitant 8 expériences seulement, et même la précision sera réduite.*

Autres plans à deux niveaux : les plans de Koshal, les plans de Rechtschaffner, les plans de Plackett et Burman, les Tables de Taguchi et les plans supersaturés.

#### **3. Plans à plusieurs niveaux**

S'il y a deux facteurs prenant chacun trois niveaux, il faut exécuter 9 essais. On note ce plan 32. S'il y a trois facteurs prenant chacun trois niveaux (plan 33), il faut exécuter 27 essais. Ce qui commence à faire beaucoup. C'est la raison pour laquelle on a introduit les plans fractionnaires correspondants. Il existe des plans particuliers tels que les carrés latins, les carrés gréco-latins, les plans de Youden et les plans à niveaux mixtes.

### **4. Les plans pour surfaces de réponse** [16]

Les plans du second degré ou plans pour surfaces de réponse permettent d'établir des modèles mathématiques du second degré. Ils sont utilisés pour les variables continues. Ces plans sont utiles à chaque fois que l'on se trouve près d'un maximum ou d'un minimum.

![](_page_47_Figure_15.jpeg)

*Figure A1.1 - Surface de réponse*

On cherche à obtenir la meilleure précision possible sur la surface de réponse tout en limitant le nombre d'expériences.

Il existe plusieurs types de plans du second degré dont les principaux sont décrits ci-dessous : **4.1. Les plans composites**

- Un plan composite est constitué de trois parties :
- Un plan factoriel dont les facteurs prennent deux niveaux.
- Au moins un point expérimental situé au centre du domaine d'étude.
- Des *points axiaux*. Ces points expérimentaux sont situés sur les axes de chacun des facteurs.

![](_page_48_Figure_7.jpeg)

*Figure A1.2 - Plan composite pour deux facteurs -* le plan en étoile

#### **4.2. Les plans de Doehlert**

Ces plans ont une répartition uniforme des points expérimentaux dans l'espace expérimental.

![](_page_48_Figure_11.jpeg)

*Figure A1.3 - Plan de Doehlert*

#### **4.3. Les plans de Box-Behnken**

Pour ces plans les points expérimentaux sont au milieu des arêtes de chacun des côtés du cube. Ce plan comporte 12 essais auxquels on peut ajouter un (ou plusieurs) point central.

![](_page_49_Figure_0.jpeg)

#### *Figure A1.4 - Plan de Box- Behnken pour trois facteurs*

C'est le critère d'isovariance par rotation. Le plus connu des plans de Box-Behnken est celui qui permet d'étudier trois facteurs.

Citons d'autres plans de surface de réponses : Les plans hybrides, les plans de Mozzo, les plans de Rechtschaffner.

#### **5. Les plans de mélange**

Dans le domaine des plans d'expériences, les plans de mélanges ont une place tout à fait particulière. Ils doivent leur originalité aux trois types de contraintes qui pèsent sur les teneurs des différents constituants.

- La première contrainte est la contrainte fondamentale des mélanges :la somme des proportions

de tous les produits qui participent au mélange est toujours égale à 100 % :  $\sum x_i = 1$ 1 *i n i x i*  $\sum_{i=n}^{i=n} x_i = 1$ . =

- Le deuxième type de contraintes est la fréquente présence de limites hautes ou de limites basses sur les teneurs des constituants.

- Le dernier type de contraintes est représenté par des relations de sommes ou de rapports constants entre les teneurs de certains constituants.

Le domaine d'étude est le plus souvent, un hyper polyèdre (un simple polyèdre s'il n'y a que quatre constituants) convexe ayant de nombreuses faces et de nombreux sommets.[18]

![](_page_49_Figure_11.jpeg)

*Figure A1.5 - Représentation des mélanges à trois constituants sur un triangle équilatéral*

*Figure A1.6 - Représentation des mélanges à quatre constituants par un tétraèdre régulier*

## **Annexe 2 - Tableau des mesures correspondantes au premier essai All0005**

![](_page_50_Picture_361.jpeg)

![](_page_50_Picture_362.jpeg)

![](_page_51_Picture_572.jpeg)

![](_page_52_Picture_147.jpeg)

### **Annexe 3 - Programme Matlab pour le calcul des surfaces**

```
clear
c1csyms x;
% Cas B
% SD=110cm
% ALL0005
s15=int(-0.0011*x^4 + 0.0111*x^3 - 0.0385*x^2 + 0.0318*x +2.3645,0,5.313829797);
s25=int(0.0038*x^2 - 0.1754*x + 3.0454, 5.313829797, 16.728723435);s35=int(-0.115*x^2 + 3.3602*x - 22.857,16.728723435,18.303191523);s0005=s15+s25+s35;
S0005=double(s0005)
% ALL0006
s16=int(0.0004*x^2 - 0.0426*x + 1.7419,0,16.335106413);s26=int(-0.1808*x^2 + 5.7066*x - 43.804,16.335106413,18.303191523);s0006 = s16 + s26;S0006=double(s0006)
% ALL0007
s17=int(-0.0001*x^2 - 0.0253*x + 1.5911,0,16.531914924);s27=int(-0.1177*x^2 + 3.4663*x - 23.959,16.531914924,18.303191523);s0007=s17+s27;
S0007=double(s0007)
% ALL0008
s18=int(8E-06*x^2 - 0.0253*x + 1.5462, 0.16.335106413);s28=int(-0.1787*x^2 + 5.5762*x - 42.204,16.335106413,18.303191523);s0008=s18+s28;
S0008=double(s0008)
% ALL0009
s19=int(-0.0003*x^2 - 0.0174*x + 1.5007,0,15.74468088);s29=int(-0.2355*x^2 + 7.4983*x - 58.499, 15.74468088, 18.106383012);s0009=s19+s29;
S0009=double(s0009)
% ALL0010
s110=int(-0.0003*x^2 - 0.0171*x + 1.5184,0,16.335106413);s210=int(-0.2054*x^2 + 6.4113*x - 48.713,16.335106413,18.106383012);s0010=s110+s210;
S0010=double(s0010)
% ALL0022
s122=int(-0.0011*x^2 - 0.023*x + 1.762,0,14.957446836);s222=int(-0.256*x^2 + 7.6439*x - 55.881,14.957446836,17.122340457);s0022=s122+s222;
S0022=double(s0022)
% ALL0023
s123=int(0.0003*x^2 - 0.0376*x + 1.6448, 0.15.351063858);s223=int(-0.18*x^2 + 5.1411*x - 35.379.15.351063858.16.925531946);s0023=s123+s223;
S0023=double(s0023)
% ALI_0024s124=int(-0.0003*x^2 - 0.0231*x + 1.5557,0,14.760638325);s224=int(-0.2271*x^2 + 6.6189*x - 47.006,14.760638325,16.728723435);s0024=s124+s224;
S0024=double(s0024)
% ATJ.0025s125=int(0.0003*x^2 - 0.0331*x + 1.5836, 0.14.760638325);s225=int(-0.1895*x^2 + 5.4188*x - 37.465,14.760638325,16.925531946);s0025=s125+s225;
```

```
$SD = 200cm% ALL0053
s153=int(-0.0008*x^3 + 0.008*x^2 - 0.0338*x + 1.3967,0,7.085106396);s253=int(0.0018*x^2 - 0.1024*x + 1.9341, 7.085106396, 14.170212792);s353=int(-0.0238*x^3 + 1.0601*x^2 - 15.83*x +79.863,14.170212792,17.71276599);
s0053=s153+s253+s353;S0053=double(s0053)
& ALL0054
s154=int(-0.0018*x^3 + 0.0104*x^2 - 0.0271*x + 1.2254,0,4.526595753);s254=int(-0.0006*x^3 + 0.0195*x^2 - 0.2358*x +1.8719,4.526595753,15.351063858);
s354=int(-0.1234*x^2 + 3.8154*x - 28.751,15.351063858,17.909574501);
s0054=s154+s254+s354;
S0054=double(s0054)
% ALL0055
s155=int(-4E-05*x^3 + 0.0007*x^2 - 0.0088*x + 0.8729, 0.15.351063858);s255=int(-0.1427*x^2 + 4.459*x - 34.12,15.351063858,17.71276599);s0055=s155+s255;
S0055=double(s0055)
% ALL0056
s156=int(-3E-05*x^3 + 0.0006*x^2 - 0.0085*x + 0.8502,0,14.957446836);s256=int(-0.017*x^3 + 0.712*x^2 - 9.854*x + 45.708,14.957446836,17.71276599);
s0056=s156+s256;
S0056=double(s0056)
% ALL0057
s157=int(-8E-05*x^3 + 0.0017*x^2 - 0.013*x + 0.8288,0,15.547872369);s257=int(-0.1458*x^2 + 4.5535*x - 34.842.15.547872369.17.71276599);s0057=s157+s257;
S0057=double(s0057)
% ALL0066
s166=int(-0.0007*x^3 + 0.0062*x^2 - 0.0265*x + 1.4151,0,7.87234044);s266=int(0.0006*x^3 - 0.0175*x^2 + 0.0918*x +1.3106,7.87234044,14.170212792);
s366=int(-0.0212*x^3 + 0.9126*x^2 - 13.131*x +64.032,14.170212792,17.515957479);
s0066=s166+s266+s366;
S0066=double(s0066)
% ALL0067
sl67=int(0.0005*x^2 - 0.0199*x + 0.9897, 0.14.170212792);s267=int(-0.0178*x^3 + 0.7458*x^2 - 10.447*x + 49.643,14.170212792,17.515957479);
s0067=s167+s267;
S0067=double(s0067)
% ALL0068
s168=int(-9E-05*x^3 + 0.0017*x^2 - 0.0147*x + 0.9007,0.14.957446836);s268=int(-0.1305*x^2 + 3.9262*x - 28.799.14.957446836.17.319148968);
s0068=s168+s268;
S0068=double(s0068)
% ALL0069
s169=int(-3E-05*x^4 + 0.0008*x^3 - 0.0081*x^2 + 0.0211*x +
0.848,0,14.367021303);
s269=int(-0.0228*x^3 + 0.964*x^2 - 13.613*x + 64.926,14.367021303,17.122340457);
s0069=s169+s269;
S0069=double(s0069)
```

```
% SD=280cm
% ALL0028
s128=int(8E-05*x^5 - 0.0016*x^4 + 0.0104*x^3 - 0.0264*x^2 + 0.0095*x +0.9705,0,7.478723418);
s228=int(0.001*x^3 - 0.0308*x^2 + 0.245*x +0.3717,7.478723418,14.170212792);
s328=int(-0.025*x^3 + 1.106*x^2 - 16.355*x +81.481,14.170212792,17.122340457);
s0028=s128+s228+s328;
S0028=double(s0028)
% ALL0029
s129=int(-0.0005*x^2 - 0.0013*x + 0.5992,0,14.957446836);s229=int(-0.0439*x^3 + 1.9904*x^2 - 30.142*x +152.99,14.957446836,16.925531946);
s0029=s129+s229;
S0029=double(s0029)
% ALL0030
s130=int(-1E-05*x^3 + 8E-05*x^2 - 0.0052*x + 0.5805,0,14.957446836);s230=int(-0.1078*x^2 + 3.2283*x - 23.714,14.957446836,16.925531946);
s0030=s130+s230;
S0030=double(s0030)
% ALL0031
s131=int(-0.0004*x^2 - 0.0019*x + 0.5906, 0.14.170212792);s23=int(-0.0268*x^3 + 1.1701*x^2 - 17.04*x + 83.332),14.170212792,16.925531946);
s0031=s130+s230;
S0031=double(s0031)
% ALL0040
s140=int(0.0004*x^5 - 0.0053*x^4 + 0.0251*x^3 - 0.0479*x^2 + 0.0207*x +0.9938,0,5.90425533);
s240=int(0.0011*x^3 - 0.0326*x^2 + 0.2565*x +0.3571,5.90425533,12.202127682);
s340=int(-0.0136*x^3 + 0.5507*x^2 - 7.4849*x +34.673,12.202127682,16.728723435);
s0040=s140+s240+s340;
S0040=double(s0040)
% ALL0041
s141=int(0.0003*x^2 - 0.0161*x + 0.7245, 0.13.973404281);s241=int(-0.0165*x^3 + 0.6798*x^2 - 9.3512*x + 43.594,13.973404281,16.728723435);
s0041=s141+s241;
S0041=double(s0041)
% ALL0042
s142=int(-8E-05*x^3 + 0.0012*x^2 - 0.01*x + 0.6239,0.14.563829814);s242=int(-0.1004*x^2 + 2.9044*x - 20.53,14.563829814,16.531914924);s0042=s142+s242;
S0042=double(s0042)
% ATJ.0043s143=int(-1E-05*x^4 + 0.0003*x^3 - 0.0031*x^2 + 0.0054*x +0.5982,0,13.382978748);
s243=int(-0.0244*x^3 + 1.0262*x^2 - 14.452*x +68.529,13.382978748,16.531914924);
s0043=s143+s243;
S0043=double(s0043)
% ALL0044
s144=int(-0.0003*x^2 - 0.0006*x + 0.5854,0,14.170212792);s244=int(-0.098*x^2 + 2.8089*x - 19.639, 14.170212792, 16.531914924);s0044=s144+s244;
S0044=double(s0044)
```
### **Annexe 4 - La régression multilinéaire**

Les modèles de régression sont des modèles mathématiques qui permettent de représenter une variable à expliquer Y, en fonction d'une ou plusieurs variables indépendantes *X*1, *X Xp* 2, . . . Le modèle de régression est :

- simple (univarié) s'il n'inclut qu'une seule variable explicative
- multiple (multilinéaire, multivarié, multidimensionnel) s'il inclut plusieurs variables explicatives.

#### **1. Hypothèses de la régression multilinéaire**

Le calcul des coefficients du modèle n'est possible qu'à la condition de faire les hypothèses suivantes [16] :

- les écarts (ou résidus) ont une moyenne nulle
- les écarts ne sont pas corrélés entre eux

Pour évaluer la significativité des coefficients du modèle en utilisant des tests statistiques, il faut faire les nouvelles hypothèses suivantes :

- le modèle choisi a priori représente bien le phénomène étudié
- la réponse est la somme d'une quantité non aléatoire (modèle du mathématicien) et d'une quantité aléatoire
- les écarts sont purement aléatoires et ne contiennent pas d'erreurs systématiques
- la distribution des écarts ne dépend pas des niveaux des facteurs
- les écarts sont issus d'une seule et même population;
- les écarts sont normalement distribués.

#### **2. Méthode des moindres carrés**

On observe des réalisations indépendantes  $\{y_i, x_{i}, \ldots, x_{ni}\}_{i=1,\ldots,n}$  avec

$$
y_i = a_0 + a_1 x_{1i} + \ldots + a_p x_{pi} + e_i
$$

Le modèle s'écrit sous forme matricielle  $y = Xa + e$  avec :

$$
y = \begin{pmatrix} y_1 \\ \vdots \\ y_n \end{pmatrix}, \quad X = \begin{pmatrix} 1 & x_{11} & \cdots & x_{p1} \\ \vdots & \vdots & \cdots & \vdots \\ 1 & x_{1n} & \cdots & x_{pn} \end{pmatrix}, \quad a = \begin{pmatrix} a_0 \\ a_1 \\ \vdots \\ a_p \end{pmatrix} \quad \text{et} \quad e = \begin{pmatrix} e_1 \\ e_2 \\ \vdots \\ e_n \end{pmatrix}
$$

Le principe des moindres carrés consiste à rechercher les valeurs des paramètres qui minimisent la somme des carrés des résidus  $\sum e_i^2$  :

$$
\sum_{i=1}^{i=n} e_i^2 = e'e = min
$$

Le problème revient donc à trouver le vecteur *â* vérifiant le système suivant :

$$
\begin{cases}\ny = Xa + e \\
\frac{d(e'e)}{da} = 0\n\end{cases}
$$

La solution obtenue est l'estimateur des moindres carrés, détaillée dans Chapitre II :

$$
\hat{a} = (X'X)^{-1}X'y
$$

Les valeurs ajustées (ou estimées, prédites) de y ont pour expression :

$$
\hat{y} = X \hat{a} = X(X'X)^{-1}X' y
$$

Ce qui donne le modèle mathématique.

### **Annexe 5 - Des logiciels traitants les Plans d'expériences**

Dans la méthodologie des Plans d'Expériences on peut réaliser par exemple le calcul des coefficients avec un tableur comme Excel, mais cela nécessite de la programmation et du temps. Il est donc préférable d'utiliser un logiciel adapté qui effectue non seulement le calcul des coefficients mais aussi les calculs statistiques permettant d'évaluer la qualité du modèle mathématique. Les logiciels de plans d'expériences possèdent des bibliothèques de plans classiques et ils permettent aussi de construire les plans particuliers.

Nous citons ci-dessous les logiciels les plus fréquents.

### **Hide**

![](_page_58_Picture_4.jpeg)

Le logiciel Hide (Algérie, Département Maths, USDB1), réalisé par ELMOUSSAOUI Hichem, que nous utilisons dans nos travaux. Il traite facilement les plans d'expériences les plus classiques et particulièrement les plans non conventionnels. La dernière version est Hide3.

#### **JMP**  $imo$

JMP (USA) propose une fonctionnalité innovante de création de plans sur mesure qui vous permet d'adapter votre plan en fonction de questions précises. JMP rationalise les processus d'analyse et de création de modèle, il est donc facile d'observer la configuration de réponse, d'identifier les facteurs actifs et d'optimiser les réponses en conséquence. La dernière version est *JMP* 13.0. https://www.jmp.com/fr\_fr/software.html

### **DESIGN–EXPERT**

![](_page_58_Picture_9.jpeg)

*DESIGN-EXPERT* (USA) offre les dernières techniques d'analyse de données multi variées et de plans d'expériences de fonctions d'optimisation élaborées et d'outils de visualisation sophistiqués (2D, 3D, rotations). La dernière version est *DESIGN-EXPERT* 10. http://www.statease.com/software/softwarehome.html

#### The Unscrambler® **Unscrambler**

Le Unscrambler X (Norvège) fournit des outils statistiques puissants pour l'optimisation, avec la conception de dépistage factoriels à deux niveaux, des études factorielles générales, des méthodes de surface de réponse (RSM, plans de mélange. La dernière version est *The Unscrambler X* 10.5.

http://www.camo.com/rt/Products/Unscrambler/unscrambler.html

#### **STATISTICA** STATISTIC<sub>R</sub>

*STATISTICA* de StatSoft (USA) offre des capacités de conception et d'analyse complète pour le plan fractionnel, la surface de réponse, fractionnée, et les plans de mélange et conceptions de T-optimaux et plus. *STATISTICA* permet aux utilisateurs de gérer une gamme beaucoup plus large de modèles et de types de réponse. La dernière version est *STATISTICA* 12.0. http://www.statsoft.fr/index.php

#### **Modde M** MODDE

MODDE (France) est un logiciel permettant de définir des plans d'expériences, de les analyser et de les optimiser, il permet d'exécuter l'assistant d'analyse quasiment automatiquement avec

un assistant interactif dynamique. Modde est utile et efficace pour les études de stabilité et pour les études de facteurs quantitatifs ou qualitatifs multi-niveaux. Il permet l'estimation de la puissance de nouveaux plans d'expériences. La dernière version est *ModdePro* 12. http://www.sigmaplus.fr/logiciels/plans-d-experiences/modde

### **STATGRAPHICS** Centurion

### **F** STATGRAPHICS Centurion

STATGRAPHICS Centurion (France) est un logiciel d'analyse statistique et graphique. Il contient plus de 230 procédures, dont les Plans d'expériences, Simulations Monte Carlo et Fiabilité et Méthodes de survie. La dernière version est *STATGRAPHICS Centurion XVII*. http://www.statgraphics.fr/info/overview.html

### **NEMRODW**

![](_page_59_Picture_5.jpeg)

NemrodW (France) est un outil incontournable pour la mise en œuvre d'une stratégie expérimentale et pour l'analyse des résultats expérimentaux, il a la particularité d'étudier un grand nombre de facteurs et des formulations/mélanges et l'Analyse en Composantes Principales (ACP), utile lorsque le nombre de réponses est élevé. La dernière version est *NEMRODW* 2017 beta. http://www.nemrodw.com/logiciel\_fonctionnalites.php

### **Minitab**

![](_page_59_Picture_8.jpeg)

Minitab (USA) propose cinq types de plans : les plans de criblage, les plans factoriels, les plans de surface de réponse, les plans de mélange et les plans de Taguchi. Minitab dispose de plusieurs outils analytiques et graphiques pour aider à mieux comprendre les résultats. La dernière version est *Minitab* 18. http://www.minitab.com/en-us/products/minitab/

### **Systat**

![](_page_59_Picture_11.jpeg)

Systat (USA) est un outil extrêmement puissant de par la robustesse et la variété de ses procédures statistiques, notamment pour les plans d'expériences avec l'assistant dynamique. La dernière version est *SYSTAT* 13.1. https://systatsoftware.com

### **ELLISTAT**

![](_page_59_Picture_14.jpeg)

Le logiciel de plan d'expérience ELLISTAT dispose d'un moteur de création de plans exclusif. Il est capable de trouver un plan avec la meilleure stratégie possible compte tenu d'une structuration de facteurs et d'interactions donnée.

https://ellistat.com/ellistat/logiciel-plan-dexperience/

### **Annexe 6 - Programme Matlab pour le calcul des surfaces de réponses**

1. Pour *S*

```
clc
clear
%Cas B
%Modèle de la surface S sous la courbe caractéristique
l1=[-1 -1 -1 -1 -1 -1 -1 -1 -1 -1];
l2=[0.0588 0.0588 0.0588 0.0588 0.0588 0.0588 0.0588
0.0588 0.0588];
13 = [1 \quad 1 \quad 1 \quad 1 \quad 1 \quad 1 \quad 1 \quad 1 \quad 1];m1=[-0.6842 -0.6842 -0.4737 -0.5789 -0.3158 -0.3158 0.7368
0.7368 0.8158 1.0000];
m2=[ -0.8421 -0.8947 -1.0000 -0.8421 -0.8421 0.2105 0.2105
0.2105 0.2105];
m3=[-0.7368 -0.7368 -0.7368 -0.7895 -0.4211 -0.3684 -0.3684
-0.3684 -0.3158];
n1=[-1.0000 -0.6000 -0.2000 0.2000 0.6000 1.0000 -1.0000-0.6000 -0.2000 0.2000];
n2=[-1.0000 -0.6000 -0.2000 0.2000 0.6000 -1.0000 -0.6000
-0.2000 0.2000];
n3=[-1.0000 -0.6000 0.2000 -0.2000 -1.0000 -0.6000 -0.2000
0.2000 0.6000];
p1=[31.8964 24.8073 23.8968 23.2943 23.0642 23.3762 24.2073
22.2395 21.7708 21.7065];
p2=[18.4403 16.2314 13.9011 13.5831 13.3663 19.2364 14.0075
13.8130  12.5909];<br>p3=[13.0153  9.0860  8.6946
                               p3=[13.0153 9.0860 8.6946 8.6946 12.7317 10.2056 9.0004
8.3246 8.7555];
x1=[11'; 12'; 13'];
x2=[m1':m2':m3'];
x3=[n1';n2';n3'];
y=[p1'|ip2'|ip3'];
X=[ones(size(y)) x1 x2 x3 x1.*x2 x1.*x3 x2.*x3 x1.^2 x2.*2 x3.*2];a=X\vee y;xx3=-1:0.1:1;xx2=xx3;
[X3,X2]=meshgrid(xx3,xx2);
%On fixe SD=110cm soit x1=-1. On prend pour abscisse x3=O et pur
ordonnée x2=T
Z=13.29+6.01+0.77*X2-1.02*X3-2.91*X2-
0.62*X3+1.44*X2.*X3+2.31+1.73*X2.^2+3.57*X3.^2;
figure;
surfc(X3,X2,Z); view(-16,20)
xlabel('Ombrage(O)');ylabel('Température(T)');zlabel('Surface(S)');
title('Surface de réponse S pour SD=110cm');
```
2. Pour *Pmax*

clc clear %Cas B %Modèle de la puissance maximale Pmax l1=[-1 -1 -1 -1 -1 -1 -1 -1 -1 -1]; l2=[0.0588 0.0588 0.0588 0.0588 0.0588 0.0588 0.0588 0.0588 0.0588]; l3=[1 1 1 1 1 1 1 1 1]; m1=[-0.6842 -0.6842 -0.4737 -0.5789 -0.3158 -0.3158 0.7368 0.7368 0.8158 1.0000];  $m2=[ -0.8421 -0.8947 -1.0000 -0.8421 -0.8421 0.2105$  $0.2105$   $0.2105$   $0.2105$ ]; m3=[-0.7368 -0.7368 -0.7368 -0.7895 -0.4211 -0.3684  $-0.3684 -0.3684 -0.3158$ ];  $n1=[-1.0000 \t -0.6000 \t -0.2000 \t 0.2000 \t 0.6000 \t 1.0000$  $-1.0000 -0.6000 -0.2000 0.2000$  $n2=[-1.0000 -0.6000 -0.2000 0.2000 0.6000 -1.0000$  $-0.6000 -0.2000 0.2000$  $n3=[-1.0000 -0.6000 0.2000 -0.2000 -1.0000 -0.6000$  $-0.2000$   $0.2000$   $0.6000$ ]; p1=[19.7 18.6 18.7 18.6 19.2 18.9 17.6 17.4 17.4 17.4]; p2=[12 11.7 11.4 11.1 11.2 12.3 11.4 11.1 11.3]; p3=[7.9 7.1 7.1 7 8 7.5 7.2 7.2 7.3];  $x1=[11'$ ;  $12'$ ;  $13'$ ];  $x2=[m1':m2':m3']$ ;  $x3=[n1':n2':n3']$ ;  $y=[p1'|ip2'|ip3']$ ; X=[ones(size(y)) x1 x2 x3 x1.\*x2 x1.\*x3 x2.\*x3 x1.^2 x2.^2  $x3.^2]$ ;  $a=X\y;$  $xx3=-1:0.1:1;$  $xx2=xx3;$  $[X3,X2] = meshgrid(xx3,xx2);$ %On fixe SD=110cm soit x1=-1. On prend pour abscisse x3=O et pur ordonnée x2=T Z=11.67+5.46-0.19\*X2+0.03\*X3-0.6\*X2+0.10\*X3+0.38\*X2.\*X3+1.17- 0.36\*X2.^2+0.64\*X3.^2; figure; surfc(X3,X2,Z); view(-16,20) xlabel('Ombrage(O)');ylabel('Température(T)');zlabel('Puissance maximale(Pmax)'); title('Surface de réponse Pmax pour SD=110cm');

3. Pour  $\eta_{\scriptscriptstyle g}$ 

```
c1cclear
%Cas B
%Modèle du rapport eta_g
l1=[-1 -1 -1 -1 -1 -1 -1 -1 -1 -1];
l2=[0.0588 0.0588 0.0588 0.0588 0.0588 0.0588
0.0588 0.0588 0.0588];
l3=[1 1 1 1 1 1 1 1 1];
m1=[-0.6842 -0.6842 -0.4737 -0.5789 -0.3158 -0.31580.7368 0.7368 0.8158 1.0000];
m2=[ -0.8421 -0.8947 -1.0000 -0.8421 -0.8421 0.2105
0.2105 0.2105 0.2105];
m3=[-0.7368 -0.7368 -0.7368 -0.7895 -0.4211 -0.3684-0.3684 -0.3684 -0.3158];
n1=[-1.0000 -0.6000 -0.2000 0.2000 0.6000 1.0000
-1.0000 -0.6000 -0.2000 0.2000n2=[-1.0000 -0.6000 -0.2000 0.2000 0.6000 -1.0000-0.6000 -0.2000 0.2000n3 = [-1.0000 -0.6000 0.2000 -0.2000 -1.0000 -0.6000-0.2000 0.2000 0.6000];
p1=[0.6176 0.7498 0.7825 0.7985 0.8325 0.8085 0.7270 0.7824
0.7992 0.8016];
p2=[0.6507 0.7208 0.8201 0.8172 0.8379 0.6394 0.8138 0.8036
0.8975];
p3=[0.6070 0.7814 0.8166 0.8051 0.6283 0.7349 0.8000 0.8649
0.8338];
x1=[11';12';13'];
x2=[m1':m2':m3'];
x3=[n1';n2';n3'];y=[p1';p2';p3'];
X=[ones(size(y)) x1 x2 x3 x1.*x2 x1.*x3 x2.*x3 x1.^2 x2.^2
x3.^2];
a=X\y;xx3=-1:0.1:1;xx2=xx3;[X3,X2] = meshgrid(xx3,xx2);%On fixe SD=110cm soit x1=-1. On prend pour abscisse x3=O et pur
ordonnée x2=T
Z=0.86+0.03-0.03*X2+0.07*X3+0.07*X2-0.02*X3-0.01*X2.*X3-0.03-
0.09*X2.^2-0.10*X3.^2;
figure;
surfc(X3,X2,Z); view(-16,20)
xlabel('Ombrage(O)');ylabel('Température(T)');zlabel('/eta_q');
title('Surface de réponse /eta_g pour SD=110');
```
### **Annexe 7 - Les surfaces de réponses pour** *SD* = 200cm et *SD* = 280cm

![](_page_63_Figure_1.jpeg)

### **1. Pour**  $SD = 200cm$ **1.1. Surfaces de réponses**

*Figure A7.1 - Surfaces de réponses pour S,*  $P_{max}$  *et*  $\eta_g$  (*SD* = 200*cm*)

![](_page_63_Figure_4.jpeg)

### **1.2.Les isoréponses**

![](_page_64_Figure_0.jpeg)

*Figure A7.2 - Isoréponses pour S, Pmax et*  $\eta_g$  (*SD* = 200*cm*)

### **1.3.Isoréponses tracées sur le même graphe**

![](_page_64_Figure_3.jpeg)

*Figure A7.3 - Isoréponses de S, Pmax et*  $\eta_g$  *sur le même graphe* (*SD* = 200*cm*)

### **2. Pour**  $SD = 280cm$ **2.1. Surfaces de réponses**

![](_page_65_Figure_1.jpeg)

Surface de réponse  $\eta_{_{\mathbf{g}}}$  pour SD=280cm

![](_page_65_Figure_3.jpeg)

*Figure A7.4 - Surfaces de réponses pour S,*  $P_{max}$  *et*  $\eta_g$  (*SD* = 280*cm*)

# **2.2. Les isoréponses**

![](_page_65_Figure_6.jpeg)

![](_page_66_Figure_0.jpeg)

*Figure A7.5 - Isoréponses pour S, Pmax et*  $\eta_g$  (*SD* = 280*cm*)

2.3. Isoréponses tracées sur le même graphe

![](_page_66_Figure_3.jpeg)

*Figure A7.6 - Isoréponses de S,Pmax et*  $\eta_g$  *sur le même graphe* (*SD* = 280*cm*)